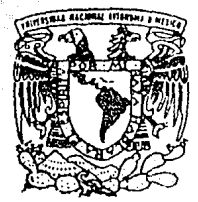

## UNIVERSIDAD NACIONAL AUTONOMA DE MEXICO

**FACULTAD DE ESTUDIOS SUPERIORES** 

"ZARAGOZA"

**COORDENADAS PRINCIPALES, UNA HERRAMIENTA** DE ANALISIS ESTADISTICO MULTIVARIADO APLICABLE A ESTUDIOS BIOLOGICOS.

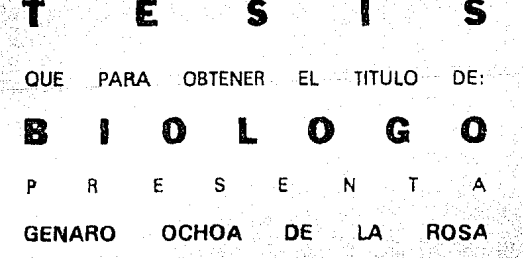

NOVIEMBRE 1993

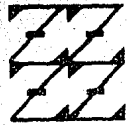

 $F_{\text{R}}$ 

.<br>Maa birixo:<br>Maa birixo:

MEXICO. D. F.

TESIS CON **FALLA DE ORIGEN** 

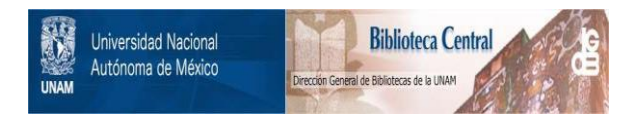

## **UNAM – Dirección General de Bibliotecas Tesis Digitales Restricciones de uso**

# **DERECHOS RESERVADOS © PROHIBIDA SU REPRODUCCIÓN TOTAL O PARCIAL**

Todo el material contenido en esta tesis está protegido por la Ley Federal del Derecho de Autor (LFDA) de los Estados Unidos Mexicanos (México).

El uso de imágenes, fragmentos de videos, y demás material que sea objeto de protección de los derechos de autor, será exclusivamente para fines educativos e informativos y deberá citar la fuente donde la obtuvo mencionando el autor o autores. Cualquier uso distinto como el lucro, reproducción, edición o modificación, será perseguido y sancionado por el respectivo titular de los Derechos de Autor.

#### **RESOMEN**

#### CAPÍTULO I INTRODUCCIÓN ............

#### CAPÍTULO II

COORDENADAS PRINCIPALES, UNA TÉCNICA DE ORDENACIÓN EN EL ANALISIS ESTADÍSTICO MULTIVARIADO .............

-1000-1000

**TNDTCR** 

Martin

5

CAPÍTULO III FUNDAMENTO MATEMÁTICO DE LA TÉCNICA .................... 11

#### CapfwuLo IV

ANÁLISIS DE COORDENADAS PRINCIPALES CON DIFERENTES MEDIDAS DE DISTANCIA.........................33

#### CAPÍTULO V

COORDENADAS PRINCIPALES UNA HERRAMIENTA PARA LA TAXONOMÍA, DISTRIBUCIÓN Y DESCRIPCIÓN 

#### CAPÍTULO VI

### CAPÍTULO VII

RESUMEN

<u>al Capellar de l'altre de l'a</u>

to time by ster

 $\mathcal{L}(\mathcal{C})$ 

iya daga da

tilizar ita izar tecnicas adecuadas para realizar análisis estadísticos acordes con los objetivos de trabajo conduce incremento en el uso de la estadística multivariada. Dentro de estas técnicas se encuentra coordenadas principales como una herramienta útil para la comparación de entidades.

En este trabajo se hace una revisión del fundamento matemático y de las características del análisis de coordenadas principales, con el propósito de mostrar la técnica de manera simplificada y la forma en que se aplica. Además de sugerir algunos casos en los cuales se puede aplicar y la forma de utilizar el paquete NTSYS-FC para la realización de los cálculos necesarios.

#### CAPITULO I: INTRODUCCION

Generalmente se considera a la estadística o al análisis estadistico, como un paso de la investigación que permite obtener conclusiones acerca de un determinado caso en estudio llegando al extremo de mencionar que una investigación no es válida si no existe análisis estadístico. Sin embargo, el análisis estadístico debe considerarse una herramienta que puede conducir al diseño de un plan de experimentación, ya que por medio de este es posible identificar las variables de respuesta que influven sobre elfenómeno en estudio, además de que permite eliminar redundancia en los datos obtenidos.

En Biología, cuando se investiga un fenómeno generalmente se obtiene una gran cantidad de datos que, además de la problemática inherente a su abundancia, tienen diferencias en cuanto a las unidades en que se expresa cada variable, lo cual no permite un manejo de las diferentes variables a la vez. Por lo general se busca agrupar los datos de acuerdo a las semejanzas que presentan y caracterizan a cada observación; por ejemplo en edafología se pueden determinar las variables pH, color, salinidad, textura, etc., de varios perfiles (entidades). Para lo cual es necesario realizar análisis multivariados que permitan eliminar redundancia en los datos y presenten en forma simplificada su estructura, lo que permite obtener la asociación natural de los datos (Ocequeda, 1991), para tal efecto el análisis de coordenadas principales puede ser útil.

Coordenadas principales es una técnica desarrollada por Gower (1966), que se ha aplicado en varios estudios entre los cuales pueden mencionarse:

Lefkovitch (1976) desarrolla un método de Clasificación Jerárquica para el análisis de coordenadas principales.

Legrende y Chodorosky (1977) dan un ejemplo de la aplicación ecológica de la técnica, a partir de un estudio de similaridad del zooplancton de 20 estangues de las islas del río San Lawrence.

**Section Conditions** 

Bates (1978) muestra el uso del análisis de coordenadas principales sobre muestras de vegetación, en el estudio de la influencia de la disponibilidad de metales sobre la vegetación de briofitas de cuatro tipos de rocas de Skye y Rhum.

Adam (1978) realiza un estudio utilizando análisis de cluster  $\mathbf{v}$ coordenadas principales para determinar las variaciones geográficas en la vegetación de las marismas Británicas.

Huntley and Birks (1978) utilizan la técnica para el estudio. sobre el pasado y presente de la vegetación de la reserva natural. de Morrone Birkwoods de Escocia.

Williamson (1978), apartir de datos de presencia ausencia, realiza una comparación entre el análisis de componentes principales y la técnica de coordenadas principales.

Gauch (1981) presenta una investigación realizada por Field & Robb (1970), en la cual estudian los moluscos y las lapas de veintiun cuadrantes localizados sobre las rocas costeras de Bahía Falsa en Sudáfrica.

Howard y Howard (1988) utilizando el análisis de coordenadas. principales abarcan una mencla de atributos cuantitativos cualitativos para 140 hondonadas del distrito ingles Lake.

A pesar de que existen varios estudios que denuestran la utilidad de la técnica, ésta no es de uso generalizado en Biología, esto radica en la complejidad matemática que representa para el investigador; por lo cual surge la necesidad de realizar una descripción de los fundamentos matemáticos de la técnica con el objetivo de fomentar la utilización de esta herramienta. Esta descripción corresponde realizarla a gente que tenga conocimiento del comportamiento de los fenómenos biológicos, de tal manera que comprenda el significado biológico de cada uno de los datos implicados en el estudio y que de esta manera obtenga una mejor interpretación de los resultados obtenidos.

Dado su potencial de aplicación en el estudio y descripción f8n6menos biológicos se realizó el siguiente trabajo planteando como objetivo:

talesik Giffooliy

2. MA 사용하고 사용하는 가방도 알려고 있다.

<sup>11</sup>Analizar los fundamentos teóricos y prácticos de la técnica de coordenadas principales, con el propósito de mostrarla como una -herramienta de análisis multivariado aplicable a estudios biológicos."

Para lograr lo anterior se presentan siete Capítulos, incluyendo el presente, que muestran diferentes aspectos de la técnica de análisis de coordenadas principales, cuyo contenido está estructurado de la siquiente manera.

El Capítulo II presenta a coordenadas principales como una técnica de ordenación dentro del análisis estadístico multivariado, indicando su potencial de aplicación, así como el tipo de datos que maneja.

En el siguiente capitulo se desglosa el fundamento matemático de la técnica y los requerimientos necesarios para su aplicación, se describe cada uno de los pasos que comprende la técnica y se ejemplifica las operaciones que se realizan utilizando una matriz de datos, también se muestra el gráfico final y su interpretación.

El comportamiento de la técnica al utilizar diferentes medidas de distancia, se muestra en el Capítulo IV y auxiliándose con la técnica de cluster para ayudar a interpretar y visualizar mejor los resultados.

El Capítulo V comprende la aplicación de coordenadas principales a un caso de estudio biológico, concerniente a "La Taxonomía, Oistribuci6n *y* Descripción de los Suelos del Parque Nacional "El Chico•, Hidalgo."

Con el propósito de facilitar los cálculos necesarios para la utilización de la técnica en el capítulo VI se desglosan las instrucciones de uso del paquete NTSYS-PC.

En el capítulo VII se dan las conclusiones del trabajo, mostrando las ventajas de su aplicación, así como algunas de las situaciones en las cuales es recomendable su aplicación.

e ve matematik komunisti kon

우리 사람 보다 사용한 부모의 사도 가능한 사람이 많은 사람이 되었다.

그 사이에 대한 사이를 하는 것이 있다. 그는 사이에 대한 사이를 하는 것이 있다. 그는 사이에 대한 사이를 하는 것이 있다.<br>그는 사이에 대한 사이를 하는 것이 있다. 그는 사이에 대한 사이에 대한 사이에 대한 사이에 대한 사이에 대한 사이에 대한 사이에 대한 사이에 대한 사이에 대한 사이에 대한 사이에 대한 사이에 대한<br>그는 사이에 대한 사이에 대한 사이에 대한 사이에 대한 사이에 대한 사 

elgaalkad :

- Jeremia katika

아시오 사내가 아버지 부모

di kacamatan ing Kabupatèn Bandungan.<br>Kabupatèn Propinsi Jawa Bandungan Propinsi Jawa

<u>andra alemani</u>

<u>realizat</u>

34, 214, 31

e an coineal

#### CAPITULO II: COORDENADAS PRINCIPALES, UNA TECNICA DE ORDENACION EN EL ANALISTS ESTADISTICO MULTIVARIADO.

En consideración a que los datos provenientes de estudios biológicos aiustan a modelos estadísticos raramente se preestablecidos (métodos univariados), en los últimos años se ha tenido un enorme incremento en el desarrollo y aplicación de métodos multivariados de distribución libre en biología.

Dos racones pueden explicar el desarrollo de los métodos multivariados. La primera es indudablemente el incremento en la disponibilidad de recursos computacionales, lo cual hace posible el manejo de grandes matrices de datos típicas de los estudios biológicos. La segunda, quizá menos apreciable, es el cambio en el énfasis de los trabajos teóricos sobre análisis multivariado, contribuyendo contínuamente al desarrollo de modelos estadísticos formales y teorías de distribución de asociaciones, al lado de técnicas descriptivas para la exploración de patrones en el conjunto de datos con el fin de propiciar exposiciones y resúmenes concisos.

Seguramente la importancia de estos métodos consiste en que permite dilucidar las complejas interacciones observadas en las comunidades estudiadas. Para estos datos es de interes identificar similitudes en la respuesta de las entidades, a través de las diferentes variables, pero los procedimientos estándar de estimación estadística y pruebas de hipótesis son inapropiadas, ya que solo permiten el manejo de una o dos variables a la vez. Al realizar un análisis de datos provenientes de una comunidad biológica se tiene que hacer por partes (relacionando una o dos variables al mismo tiempo) y obtener resultados parciales, que después se intentan conjuntar en una conclusión general; en contraste, el análisis multivariado realiza un estudio global de todas las variables, para obtener conclusiones generales que abarca la información proveniente de todas las variables a la vez.

 $\overline{\mathbf{s}}$ 

El análisis estadístico multivariado considera un conjunto de i-entidades sobre las cuales se observan o miden j-variables. Las \_variables pueden se~ continuas o discontinuas. También pueden encontrarse mezclas de tipos de variables lo cual resulta en una gran complejidad. Debido a esto, se requiere un estudio que cumpla diferentes propósitos, entre los cuales se pueden mencionar como más importantes los siguientes:

- a) Simplificación estructural. El objeto es "ver el bosque a través de los árboles". La explicación del fenómeno bajo estudio con el menor número de transformaciones posibles. Es la vía de representación del complejo bajo estudio.
- b) Clasificación. La cuestión es obtener grupos de entidades que se forman de acuerdo a su semejanza.
- c) Agrupación de variables. Mientras la clasificación es concerniente con la agrupación de entidades, se puede estar interesadc en colocar las variables en grupos conocidos.
- d} Análisis de interdependencia. Se busca examinar la interdependencia de variables, las posibles variaciones de independencia a colinelidad.
- e) Análisis de dependencia. En el análisis de dependencia una o más variables se simplifican para determinar su dependencia con otras, como en un análisis de regresión.

f) Construcción y pruebas de hipótesis.

Formalmente se puede definir al análisis multivariado como la rama de la estadística a la cual le conciernen las relaciones entre un conjunto de variables dependientes y las entidades que ellas soportan (Kendall, 1982).

El análisis multiváriado tiene tres papeles básicos en el estudio de entidádes biológicas (Gauch, 1982):

1.- Ayudar a describir la estructura de los datos.

Auxiliar en la. elaboración de objetivos, resumiendo los datos, lo cual facilita la comprensión y proporciona un medio para una comunicación efectiva de los resultadas.

3.- Contribuir a la generación de hipótesis.

En el análisis multivariado existen varios grupos de técnicas entre las cuales pueden mencionarse: clasificación, análisis de 9radientes, ordenación, etc.

Ordenación es el término usado para referirse al conjunto de técnicas multivariadas que intentan, primeramente, representar las relaciones entre muestras *y* especies tan fielmente como sea posible en el menor espacio dimensional.

El término ordenación deriva de cada uno de los intentos para organizar un grupo de objetos, por ejemplo en el tiempo o a lo largo de un gradiente ambiental. Hoy en día el término es de uso más general, y se refiere al arreglo en un número de dimensiones, preferiblemente pocas, que se aproxime a un patrón de respuesta. del conjunto de entidades.

El objetivo usual de lu ordenación es auxiliar la generación de hipótesis acerca de las relaciones entre la composición de entidades en un sitio y el subyacente factor ambiental. Además de permitir descubrir la estructura de los datos, facilitando la interpretación del caso de estudio.

Con métodos directos de ordenación el experimentador puede especificar los factores ambientales de interés y tener un conocimiento independiente sobre el valor de cada variable para cada entidad (para una ordenación de entidades) o la respuesta de las entidades para cada variable (para una ordenación de variables}.

CASSA BARS SAN S

Entre los métodos de ordenación se encuentran: el análisis de componentes principales, análisis de correspondencias, análisis de discriminantes y coordenadas principilles. La utilización de alguno de ellos depende de los cbjetivos de trabajo planteados en el estudio.

Coordenadas principales es una técnica de análisis eStadístico multivariado la cual maneja entidades *a* ser representadas en un gráfico de dimensionalidad reducida, preservando tanto como sea, posible la distancia de las relaciones entre ellas.

Cuando se realiza el análisis de un conjunto de datos se dispone de una gran variedad de técnicas para realizarlo, dichas técnicas se agrupan en dos tipos: técnicas tipo R y técnicas tipo Q, la diferencia fundamental entre ellas estriba en que las Q operan sobre una matriz de tamaño i *x* i con elementos que miden la asociación entre individuos. Las técnicas R trabajan con una matriz  $j$  x  $j$  que define las relaciones existentes entre variables (Gowei·, 1966).

El método de coordenadas principales, descrito por Gower (1966), es principales. Que concibe una matriz de asociación Q positiva semidefinida, correspondiente a las distancias métricas a ser una generalización del análisis de componentes factorizadas. En otras palabras, una matriz que describe las relaciones entre las entidades en un espacio euclidiano. Se entendiende como matriz de asociación Q, a una matriz de tamaño n x n, en la cual se realiza la correlación entre entidades tomando valores no negativos (valores positivos incluyendo al cero).

Esta técnica también recibe otros nombres como: escalamiento *5tep-across* (Kempton y Digby, 1987).

u Kundasi

Coordenadas principales es una técnica de gran utilidad en casos de estudio biológicos, ya que frecuentemente se presenta el registro de datos cuantitativos, cualitativos o mezclas de ambos tipos de datos. Para el caso del análisis de variables cuantitativas el mejor método es sin duda el análisis de componentes principales, pero cuando se presentan variables de tipo cualitativa o mezclas de variables cuantitativas y cualitativas el análisis de coordenadas principales es el método más apropiado, siempre y cuando se elija la medida de distancia adecuada a la estructura de los dato::;, lo que *le* proporciona una gran ventaja sobre el análisis de componentes principales.

Para decidir que medida de distancia es la adecuada para los datos que se tiene, deben tomarse en cuenta varios aspectos:

1. - Conocer las propiedades del conjunto de datos *y* los efectos que tengan sobre cada medida.

2. - La escala de medición de cada una de las variables.

Una vez conocidos estos aspectos se puede seleccionar una medida de distancia adecuada al conjunto de datos.

La elección de una medida de asociación adecuada para el análisis de coordenadas principales, permite trabajar con otras medidas de distancia además de la euclidiana. lo cual le proporciona a la técnica gran flexibilidad de manejo y por lo tanto potencial de uso; debido a que en un gran número de casos los estudios biológicos registran mezclas de tipos de variables.

El producto final del análisis de coordenadas principales es un gráfico que representa en la menor dimensionalidad posible lab estructura de los datos, es decir las relaciones existentes entre las diferentes entidades. Esto facilita la interpretación de los resultados, auxiliando en la elaboración de hipótesis de trabajo específicas hacia aquellos aspectos que tengan un mayor efecto sobre el objeto de estudio, o permite la obtención de conclusiones con un enfoque que globaliza la interacción de todas las variables al mismo tiempo.

De lo anterior se puede decir que, coordenadas principales es una técnica de ordenación que dentro del análisis estadístico multivariado presenta un gran potencial de uso, ya que las características de las variables generalmente son diferentes, por lo cual es necesario utilizar una metodología que permita correlacionar diferentes tipos de datos, esta técnica es el análisis de coordenadas principales.

#### CAPITULO III: FUNDAMENTO MATEMATICO DE LA TECNICA

Coordenadas principales es una técnica que se basa en una serie de principios matemáticos que permiten cumplir los requerimientos para su aplicación, una de sus principales ventajas es que permite manejar diferentes tipos de variables, que de acuerdo con sus características, pueden dividirse en: Binarias, Cualitativas y Cuantitativas. En la realización de un estudio biológico, uno de los primeros factores que ocurren al analizar datos es el tipo de variables que se presenta, ya que estos influye en la selección de la herramienta estadística a utilizar.

Para empezar la información obtenida se registra en una matriz de datos multivariados X, donde cada x, representa el valor de la j-ésima variable para la 1-ésima entidad. Lo que genera una matriz de datos multivariados.

 $\mathbf{x} = \begin{bmatrix} x_{1,1} & x_{1,2} & x_{1,3} & \dots & x_{1,n} \\ x_{2,1} & x_{2,2} & x_{2,3} & \dots & x_{2,n} \\ \vdots & \vdots & \vdots & \vdots & \vdots \\ x_{n,1} & x_{n,2} & x_{n,3} & \dots & x_{2,n} \end{bmatrix}$  $\mathbf{X}_{1,1}, \ldots, \mathbf{X}_{1,2}$  ,  $\mathbf{X}_{1,3}, \ldots, \mathbf{X}_{1,4}$ 

Esta matriz es el punto de partida, no solamente para el análisis de coordenadas principales, sino para varios métodos estadísticos multivariados, como: Análisis de Discriminantes, Correspondencias y Componentes Principales, entre otros.

a Baldes Bard

La matriz inicial se transforma a una matriz de distancias .<br>métricas, que tiene por objetivo cuantificar diferencias entre entidades; si el tipo de datos no permite la utilización de una medida de distancia la técnica presenta la flexibilidad de utilizar indices de similaridad o inclusive el coeficiente de Gower que permite mezclar variables cuantitativas y cualitativas.

En el caso de datos cualitativos se puede utilizar un índice de similaridad y calcular su complemento por la fórmula:

 $d = 1-S$ 

donde S., es la similaridad entre la i ésima y j-ésima entidad, de esta forma se obtienen valores de distancia.

Para empezar a trabajar la técnica se debe fijar una medida de distancia δ, de manera que las relaciones de distancia entre las entidades se preserve tanto como sea posible, con dicha medida se construye una matriz simétrica de distancias cuadradas D. } •l rJJ 11 12· lj d:\_ ª:.::·. d~J

En esta matriz los elementos d<sub>ud</sub> representan la distancia cuadrada entre la i-ésima y j-ésima entidad, cumpliendo con las siquientes condiciones:

12

 $\mathbf{d}_{11}^{\phantom{\dag}}\!\!\rightarrow\!\mathbf{d}_{12}^{\phantom{\dag}}\!\!\rightarrow\!\cdots\!\!\rightarrow\!\mathbf{d}_{14}^{\phantom{\dag}}$ 

D l

 $\mathbf{d}_{1}^2 = 0$ 

 $\mathbf{d}^2 = \mathbf{d}^2$ . Condición que implica la simetría de la matriz de distancias cuadradas.

> Para toda j. indica que la entre la misma entidad es cero.

La primera restricción a cumplir es que las relaciones de dist'ancia, entre las entidades se preserven tanto como' sea Posible, por lo cual se- establece la siguiente ecuación:

 $d^{2}(1,j) = \sum_{k=1}^{1} (c_{k+1} - c_{k+1})^{2}$ 

donde k denota el k-ésimo renglón de la matriz de coordenadas principales C. En la cual  $d_{i,j}$  representa la distancia en términos de los datos originales y las  $\mathbf{c}_{k,1}$ ,  $\mathbf{c}_{k,1}$  representan las coordenadas de las entidades transformadas, que se conocen como coordenadas principales.

De tal manera que la distancia cuadrada entre la i-ésima y j-ésima entidad está dada por:

 $\sum_{k=1}^{1}$  (  $c_{k,1}^2 + c_{k,j}^2 - 2c_{k,1}c_{k,j}$ )

Si se considera la formación de una matriz, A de asociación; simétrica de tamaño i x j que cumpla con la condición de ser igual la \_premultiplicación de la matriz de coordenadas C por transpuesta C'; se tiene:

 $13$ 

Al realizar las operaciones:  $a_{11} = c_{11} c_{11} + c_{21} c_{21} + \cdots + c_{k1} c_{k1}$ 

 $a_{11} = a_{12} + a_{21} + a_{12}$ 

La cual se puede expresar de la siguience manera, ya que el indice que se modifica es el k:  $\mathbf{a}_{11} = \sum_{k1} \mathbf{c}_{k1}^2$ Para a<sub>12</sub> De forma análoga:  $a_{12} = \sum_{k=1}^{7} c_{k1} c_{k2}$  $a_{11} = c_{11} c_{11} + c_{21} c_{11} + \cdots + c_{k1} c_{k1}$  $\mathbf{a}_{11} = \sum_{\mathbf{k}_1} \mathbf{c}_{\mathbf{k}_1} \cdot \mathbf{c}_{\mathbf{k}_1}$  $a_{21} = c_{12} + c_{12} + c_{23} + \cdots + c_{12} + c_{13}$  $a_{21} = \sum_{k=1}^{n} c_{k2}$  $a_{22} = c_{12} c_{12} + c_{22} c_{22} + \cdots + c_{k2} c_{k2}$  $a_{32} = c_{12}^2 + c_{32}^2 + \cdots + c_{12}^2$  $a_{22} = \sum_{k=1}^{n} c_{k2}^2$  $a_{21} = c_{12} c_{11} + c_{22} c_{21} + \cdots + c_{12} c_{11}$  $a_{21} = \sum c_{k2} c_{k1}$  $14$ 

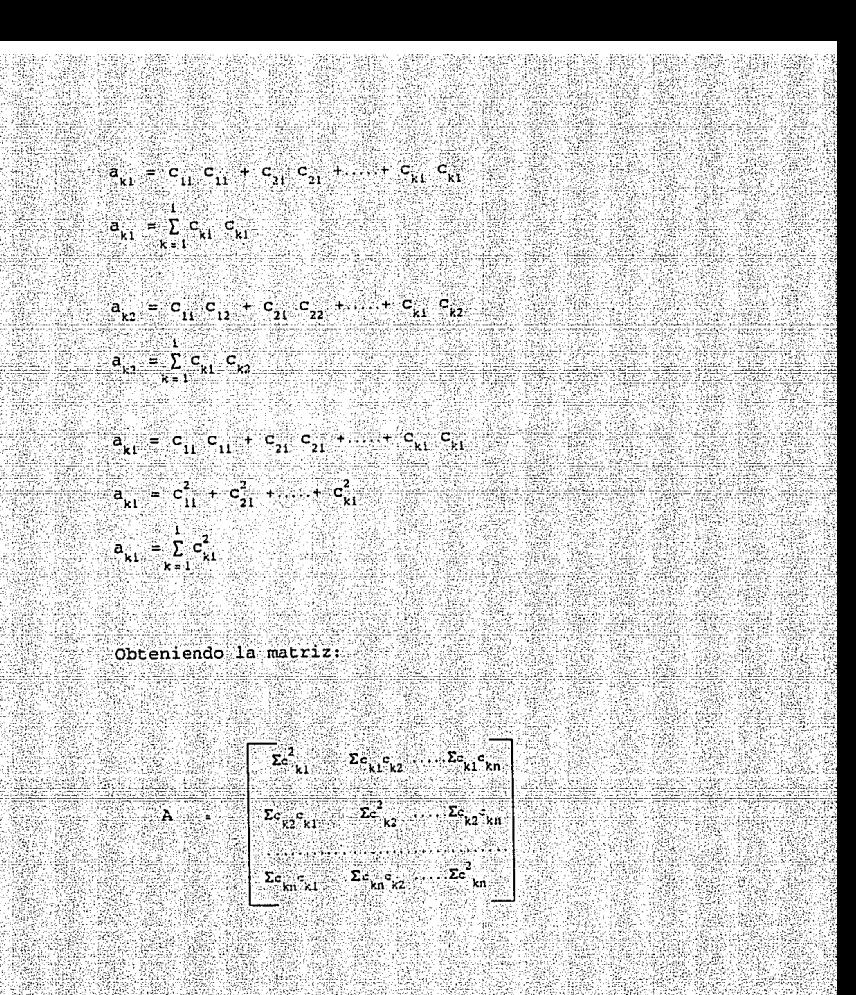

Donde se tiene que:

 $a_{1,1} = \sum_{k=1}^{1} c_k c_k$ ;  $i = a_{1,1} \sum_{k=1}^{1} c_{k,1}^2$ ;  $a_{1,1} = \sum_{k=1}^{1} c_{k,1}^2$ 

 $\frac{1}{15}$ 

De esta manera, una fórmula alternativa para d<sup>2</sup> es:

 $a_{i,j} = a_{i,j} + a_{j,j} - 2a_{i,j}$  ......(i)

Se puede encontrar  $a_{1}$  como una función de  $d_{-1}^{2}$ a partir de la ecuación (1):

Ahora hay que fijar el origen de las coordenadas, con respecto a las hileras, en la media igual a cero, estableciendo la siguiente igualdad  $ra_{i,j}= 0$ , y como A es simétrica, esta condición también se cumple para las columnas de manera que  $\bar{z}$ a<sub>i. ;</sub>= 0. Y la  $ecuación-(i)$  se puede expresar de la siguiente forma:

# $\sum_{i,j=1}^{n} \mathbf{d}_{i,j} = \sum_{i,j=1}^{n} \mathbf{a}_{i,j} + \sum_{i,j=1}^{n} \mathbf{a}_{i,j} - 2 \sum_{i,j=1}^{n} \mathbf{a}_{i,j}$

Además se debe cumplir con las condiciones de independencia, para lo cual son necesarias las siguientes operaciones

 $\mathfrak{z}_{a_{1,1}}\ldots \mathfrak{x}_{i},\qquad \mathfrak{z}_{a_{j,2}}\ldots \mathfrak{z}_{a_{i,1}}\ldots \mathfrak{z}_{a_{i,j}}\quad 0$  $\overbrace{Id}^2 \begin{pmatrix} 1 & x + na \\ \vdots & x + na \end{pmatrix}, \quad \text{donde} \quad \begin{pmatrix} 1 & 1 \\ \vdots & \vdots \\ \vdots & \vdots \\ 1 & 1 \end{pmatrix}, \begin{pmatrix} 2 & 1 \\ \vdots & \vdots \\ 1 & 1 \end{pmatrix} = x \end{pmatrix}$ 

de igual forma:

 $5d^{2}$   $x + na$  donde  $a_{1,i}$   $\frac{1}{n}(5d^{2} - x)$ 

se observa que ra<sub>li</sub> = ra<sub>ji</sub>, están denotados por x.

Entonces, la ecuación (2) se expresa como:

 $a_{1,1} = \frac{1}{2}(-d_{1,1}^2 + \frac{1}{n}(\xi d_{1,1}^2 \times) + \frac{1}{n}(\xi d_{1,1}^2 \cdot x))$ 

 $= -\frac{1}{2} d^2_{11} + \frac{1}{2n} \bar{r} d^2_{11} + \frac{1}{2n} \bar{r} d^2_{11} + \frac{x}{n} \ldots (1)$ 

como se mostró anteriormente:

por lo tanto:

 $\sum_{i=1}^n \sum_{i=1}^n \sum_{i=1}^n \sum_{k=1}^n C_{k+1}^2$ 

 $\frac{1}{2}$  ,  $\frac{1}{2}$  ,  $\frac{1$ 

 $\mathbf{a}_{1,1} \in \sum_{k=1}^{n} \mathbf{c}_{k,1}^2$ 

Esta última suma es igual a  $(\frac{1}{n})$  veces la suma de las distancias cuadradas entre todos los pares de puntos. Que es:

# $\boldsymbol{\Sigma}\boldsymbol{\Sigma}\mathbf{c}_{k+1}^2 = \frac{1}{n}\boldsymbol{\Sigma}\mathbf{d}_{1,1}^2 + \frac{1}{2n}\boldsymbol{\Sigma}\boldsymbol{\Sigma}\mathbf{d}_{1,1}^2$

especifica que cada par de puntos se debe considerar solamente una vez. La forma  $\Sigma$   $\Sigma$  especifica que  $\mathbf{d}_{i-1}^2 \cdot \mathbf{y} = \mathbf{d}_{i-1}^2$  es la misma. Por la cual la fórmula (3) ahora queda como:

 $a_{i,j}=-\frac{1}{2}a_{i,j}^2+\frac{1}{2}\sum_{i=1}^n a_{i,j}^2+\frac{1}{2\pi}\sum_{j=1}^n a_{i,j}^2-\frac{1}{2}\sum_{i=1}^n\sum_{i=1}^n a_{i,j}^2$ 

Donde:

 $\sum_{i=1}^{n} d_{i+1}^2$  es la suma de los elementos en el 1-ésimo renglón de D.

 $\sum d_{ij}^2$  es la suma de los elementos en la j-esima columna de D.

 $\sum_{i=1}^{\infty} \sum_{j=1}^{n} a_{i,j}^{2}$  es la suma del total de elementos de D.

A partir de D puede encontrarse una matriz de asociación A de tamaño i x j, simétrica, que muestra las relaciones entre las entidades estudiadas y que permite cumplir con las condiciones y restricciones pre-establecidas.

 $\begin{bmatrix} a_{11} & a_{12} & \cdots & a_{13} \\ & a_{21} & a_{22} & \cdots & a_{23} \\ & & \ddots & & & \\ a_{m1} & a_{m2} & a_{m2} & \cdots & a_{23} \\ \vdots & & & & \\ a_{m2} & a_{m2} & a_{m2} & \cdots & a_{23} \\ \end{bmatrix}$ 

Como A es una matriz cuadrada simétrica se puede encontrar una matriz ortogonal  $\sigma$  tal que A= $\sigma$ M $\sigma'$ , donde  $\Lambda$  es la matriz diagonal con elementos  $\lambda$ , que son las raíces latentes o eigenvalores de A.

Para encontrar eigenvalores  $(\lambda)$  y eigenvectores  $(u)$ , de una matriz A, se plantea la ecuación:

#### $\lambda$ IU-AU = 0 su na shekara  $(\lambda I - A)U = 0$

donde I garantiza la conformabilidad de la operación.

Esta ecuación tiene una solución no trivial, si y sólo si el determinante de la matriz (AI-A) es cero:

De tal manera que se puede construir. la ecuación característica de la matriz A, y calcular sus eigenvalores, llamados también valores característicos, valores propios o raíces: latentes:

#### $det (\lambda I - A) = 0$

En donde se encontrará un polinomio con tantas raíces. latentes (A) como entidades se estén comparando, y al menos una de esas raíces es cero.

Las A's representan la variación explicada de cada uno de los ejes en el nuevo sistema de coordenadas, de tal manera que la suma de los elementos de la diagonal, la traza de la matriz A, representa el total de variación y si se desea conocer el porcentaje de varianza que explican cada uno de los ejes, sólo se necesita el siguiente cálculo:

% de varianza del eje<sub>i</sub> =( $\lambda$ <sub>1</sub> / traza de A ) x 100

#### Por lo tanto se tiene que:

$$
A = (DA^{1/2}) (A^{1/2}D')
$$
  

$$
A = C' C
$$
  

$$
C = A^{1/2} U'
$$

Donde C es la matriz con elementos c, que representan las coordenadas principales en un nuevo sistema de ejes.

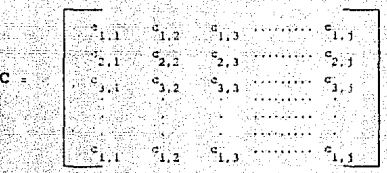

De esta manera se cumple la siguiente condicion:

#### $A = C'C$

Lo cual quiere decir que la matriz de coordenadas principales multiplicada por su transpuesta, debe ser igual a la matriz de asociación que se obtiene a partir de las distancias métricas de los datos originales.

Además, se cumple que la distancia original debe preservarse tanto como sea posible en el nuevo espacio de coordenadas c<sub>ist</sub>a de tal manera que se conserva la estructura de los datos. Esto se refleja en la siguiente fórmula:

$$
d_{i,j}^2 = \sum_{k} (c_{i,1} - c_{k,j})^2
$$

donde k denota el k-ésimo renglón de la matriz C.

്ക് കൂറ

18\_ ma.triz e resultante se eligen dos vectores de tal manera que su combinación de porcentaje de varianza explicada sea la mayor, y estos dos vectores comprenden las nuevas coordenadas en un espacio bidimensional.

Las nuevas coordenadas se representan finalmente en gráfico de dos dimensiones.

donde c; y c; representan los vectores de coordenadas principales En el cual se procede a interpretar por agrupamiento o como un paso intermedio para la realización de alguna técnica de agrupamiento, como cluster, a partir de las relaciones de distancia de las nuevas coordenadas generadas.

Cuando existen eigenvalores negativos implica que las coordenadas no se encuent *r·an* en los números reales y por lo tanto se tiene que construir en un espacio con dimensiones no reales que corresponde al campo de los números complejos.

21.

بطوائه المرعوان وكرفت الروابط ومرابط للمقوت الطوابط والدارية وقوان والقوارة

Las operaciones necesarias para la aplicación de la técnica

son:

- 1. Registrar la información colectada en una matriz X de datos multivariados, de manera que las columnas representen las variables y las hileras a las entidades.
- [21] A partir de la matriz X calcular una matriz D, utilizando cualquiera de las medidas de distancia métricas o indices de similaridad, de acuerdo con el tipo de datos.

Cuando se trate de la aplicación de índices de similaridad se debe calcular la matriz complemento con la siquiente fórmula:

$$
\mathbf{d}_{\mathbf{d}_{\mathbf{d}}\mathbf{d}_{\mathbf{d}}\mathbf{d}_{\mathbf{d}}\mathbf{d}_{\mathbf{d}}\mathbf{d}_{\mathbf{d}}\mathbf{d}_{\mathbf{d}}\mathbf{d}_{\mathbf{d}}\mathbf{d}_{\mathbf{d}}\mathbf{d}_{\mathbf{d}}\mathbf{d}_{\mathbf{d}}\mathbf{d}_{\mathbf{d}}
$$

3.- Encontrar los elementos de la matriz simétrica de asociación A, con la ecuación: a

 $\sum_{i=1}^{n} d_i^2$  es la suma de los elementos en el 1-esimo rengión de D.

 $\sum_{i=1}^n d_i^2$  es la suma de los elementos en la j-ésima columna de D.

 $\Sigma$   $\Sigma$  d<sup>2</sup>, es la suma del total de elementos de D.

 $\begin{array}{cccccccccccccccccc} a & & = & - & 1 & a & & + & \sum & a^2 & & \dots & & \sum & a^2 & & \dots & & \sum$ 

4, Realizar un eigenanálisis de A para la obtención de los eigenvalores (A) y los eigenvectores (u), con los cuales se generan las matrices A y U.

5 - Obtener la matriz de coordenadas principales C a partir de la siguiente fórmula:

 $C = A^{-1/2}$  U'

6.- Hacer la grafica de los dos primeros vectores de c' de tal manera que cada uno representa la coordenada principal de una entidad en ese eje.

7. - Interpretar el fenómeno en base a agrupamiento de los puntos cercanos, o continuar con alguna técnica de clasificación.

 $\rightarrow$  . not

 $2.00$  $10.00$  $3.00$ 

Con el propósito de mostrar la aplicación de la técnica de análisis de coordenadas principales, utilizando una matriz de datos, se realizan los cálculos correspondientes.

En este caso se tiene una matriz  $X$  de tamaño  $4 \times 3$ .

 $5.00$   $\sim$   $2.00$ 

 $X = \begin{bmatrix} 10.00 & 14.00 \\ 6.00 & 3.00 \\ 7.00 & 7.00 \end{bmatrix}$ 

68

Matriz 3.1: Datos originales

Despues se procede a calcular una matriz D, correspondiente a la relaciones de distancia entre las entidades de la matriz X, para la construcción de dicha matriz se utiliza la medida de distancia de Manhattan, que presenta la siguiente expresión matemática:

Donde d<sub>es</sub> se expresa como el cálculo de la sumatoria de las diferencias absolutas de las entidades i y j para las p variables.

Calculando la distancia entre la entidad 1 y 1 se tiene:

 $a_{1,1} = \sum |x_{1,k} - x_{1,k}|$  $\mathbf{A}_{12} = \mathbf{A}_{11} + \mathbf{A}_{22} + \mathbf{A}_{33} + \mathbf{A}_{44} + \mathbf{A}_{54} + \mathbf{A}_{64} + \mathbf{A}_{74} + \mathbf{A}_{84} + \mathbf{A}_{94} + \mathbf{A}_{104} + \mathbf{A}_{114} + \mathbf{A}_{124} + \mathbf{A}_{134} + \mathbf{A}_{144} + \mathbf{A}_{154} + \mathbf{A}_{164} + \mathbf{A}_{174} + \mathbf{A}_{184} + \mathbf{A}_{194} + \mathbf{A}_{105}$  $d_1 = 0$   $\rightarrow 0$   $\rightarrow 0$  $d_{1,1} = 0$ 

Obtención de las demas distancias:

 $a_{1,2} = \sum |x_{1,k} - x_{1,k}|$  $A_{1,2} = [x_{1,1}, x_{2,1}] + [x_{1,2}, x_{2,2}] + [x_{1,3}, x_{2,3}]$  $a_{1}$ , [5.00 - 10.00] [12.00 - 14.00] [1 1.00 - 2.00]  $4.3 + 5 + 12 + 1$  $a_{1,2} = 18$ 

 $a_{1,3}$  =  $\Sigma$  |  $x_{1,k}$  =  $x_{3,k}$  |  $a_{1,3}^{(1)} = \begin{bmatrix} x_{1,1} & x_{3,1} \\ 0 & 0 \end{bmatrix}^2 + \begin{bmatrix} x_{1,2} & x_{3,2} \\ 0 & 0 \end{bmatrix} + \begin{bmatrix} x_{1,3} & x_{3,3} \end{bmatrix}$ <br> $a_{1,3}^{(1)} = \begin{bmatrix} 5.00 & -0.001 \\ 0 & 1.00 \end{bmatrix} + \begin{bmatrix} 2.00 \\ 0 & 1.00 \end{bmatrix} + \begin{bmatrix} 1.00 \\ 1.00 \end{bmatrix}$ 

 $d_{11} = 1 + 1 + 2$  $4_{1,3}$   $-1$ 

 $d_{1,4} = 15$ 

 $a_{1,4} = \sum |x_{1,4} - x_{1,K}|$  $\mathbf{a}_{1,4} = [ \begin{array}{ccc} x_{1,1} & x_{4,1} \end{array} ] = [ \begin{array}{ccc} x_{1,2} & x_{1,2} \end{array} ] = [ \begin{array}{ccc} x_{1,2} & x_{1,2} \end{array} ]$  $a_{1,4} = | 5,00 - 3,00 | + | 2,00 - 12,00 | + | 1,00 - 4,00 |$  $d_{1,1} = 2 + 10 + 3$ 

 $a_2$ ,  $a_3$   $\Sigma$  |  $x_2$ ,  $x_3$ , |  $\mathbf{a}_{2,2} = \begin{bmatrix} x_{2}, & x_{1} \end{bmatrix} + \begin{bmatrix} x_{2}, & x_{2}, & 1 \end{bmatrix} + \begin{bmatrix} x_{2}, & x_{2}, & 1 \end{bmatrix}$  $\frac{1}{4}$   $\frac{1}{2}$   $\frac{1}{2}$   $\mathbf{d}_{\mathbf{a}_1 \cdots \mathbf{a}_n} = \mathbf{0} \quad \mathbf{0} \quad \mathbf$  $A_{2,2}$  and  $A$ d.  $\frac{1}{4}$  =  $\sum \left| \frac{8}{2} \right| \times \frac{7}{2}$  $x_{11} = 1, x_{12} = x_{11} + 1, x_{12} = x_{11} + 1, x_{12} = x_{12} + x_{13}$  $a_1 = 1$  10.001 =  $(0.001 - 1)$  14.90 =  $(0.001 - 1)$  7.00 = 10.001  $a_2 = 1 + 11 + 8$  $4, 7.23$  $A_{2,k} = \sum |X_{2,k} - X_{4,k}|$  $\mathbf{a}_{2,4}=\left[\begin{array}{c|c} \mathbf{x}_{2,1} & \mathbf{x}_{4,1} \end{array}\right] + \left[\begin{array}{c|c} \mathbf{x}_{2,2} & \mathbf{x}_{4,2} \end{array}\right] + \left[\begin{array}{c|c} \mathbf{x}_{2,3} & \mathbf{x}_{4,3} \end{array}\right]$  $a_{2,3}$  :  $\begin{bmatrix} 1 & 0 & 0 & 0 \\ 0 & 0 & 0 & 0 \\ 0 & 0 & 0 & 0 \end{bmatrix}$  :  $\begin{bmatrix} 1 & 0 & 0 & 0 & 0 \\ 0 & 1 & 0 & 0 & 0 \\ 0 & 0 & 0 & 0 & 0 \\ 0 & 0 & 0 & 0 & 0 \end{bmatrix}$  :  $\begin{bmatrix} 2 & 0 & 0 & 0 & 0 \\ 0 & 2 & 0 & 0 & 0 \\ 0 & 0 & 0 & 0 & 0 \\ 0 & 0 & 0 & 0 & 0 \\ 0 & 0 & 0 & 0 & 0 \$  $d_{2,4} = 3 + 2 + 2$  $\mathbf{d}_{\mathbf{y}}$  $a_{3,3} = \sum \int x_{3,k} - x_{3,k}$  $s_{j1} = [x_{j1}, x_{j2}] + [x_{j2}, x_{j3}] + [x_{j3}, x_{j3}]$  $\frac{1}{2}$  ,  $\frac{1}{2}$  ,  $\frac{1$  $d_{1,1} = 0$  .  $0 \cdot 0$  $a_{3,3} - 0$  $a_{3,4} = \sum |x_{3,k} - x_{4,k}|$  $\mathbf{d}_{1,1} = [ \mathbf{x}_{1,1} \mathbf{x}_{1,1} ] + [ \mathbf{x}_{2,2} \mathbf{x}_{1,1} ] + [ \mathbf{x}_{3,2} \mathbf{x}_{1,3} ]$  $a_{3,4} = [600 - 700] + [300 - 1200] + [2000 - 100]$  $d_{3,4} = 1 + 9 + 6$  $d_{3,4} = 16$  $25 -$ 

# $d_{1,1} = \sum \left[ \begin{array}{cc} 1 & 0 \\ 0 & 1 \end{array} \right]$  $\begin{array}{l} \mathbf{J}_{1,1}^{(1,1)}\left[\begin{array}{c} \mathbf{x}_1,\cdots, \mathbf{x}_{i-1} \end{array}\right] \left[\begin{array}{c} \mathbf{x}_1,\cdots, \mathbf{x}_{i-1} \end{array}\right] \left[\begin{array}{c} \mathbf{x}_1,\cdots, \mathbf{x}_{i-1} \end{array}\right] \left[\begin{array}{c} \mathbf{x}_1,\cdots, \mathbf{x}_{i-1} \end{array}\right] \left[\begin{array}{c} \mathbf{x}_1,\cdots, \mathbf{x}_{i-1} \end{array}\right] \left[\begin{array}{c} \mathbf{x}_1,\cdots, \mathbf$  $a_{1}$  =  $a$

Como  $a_{ij} = a_{ij}$  i se construye la matrizi

D.

 $\begin{array}{ccc} \bullet & \bullet & \bullet & \bullet & \bullet & \bullet \\ \bullet & \bullet & \bullet & \bullet & \bullet \\ \bullet & \bullet & \bullet & \bullet & \bullet \\ \bullet & \bullet & \bullet & \bullet & \bullet \\ \bullet & \bullet & \bullet & \bullet & \bullet \\ \bullet & \bullet & \bullet & \bullet & \bullet \\ \bullet & \bullet & \bullet & \bullet & \bullet \\ \bullet & \bullet & \bullet & \bullet & \bullet \\ \bullet & \bullet & \bullet & \bullet & \bullet \\ \bullet & \bullet & \bullet & \bullet & \bullet \\ \bullet & \bullet & \bullet & \bullet & \bullet \\ \bullet & \bullet & \bullet & \bullet & \bullet \\ \bullet & \bullet & \bullet & \bullet & \bullet \\ \bullet & \bullet & \bullet & \bullet & \bullet \\$ 

#### Matriz 3.2: Matriz de distancias

Con la cual se calcula la matriz de distancias cuadradas:

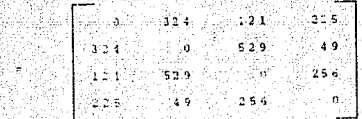

Matriz 3.3: Matriz de distancias al cuadrado

A partir de la matriz  $p^2$  se encuentran los elementos de la matriz de asociación A, con la ecuación:

 $\begin{array}{cccccccccccccc} \alpha_1 & \alpha_2 & \cdots & \alpha_{n-1} & \alpha_{n-1} & \cdots & \alpha_{n-1} & \alpha_{n-1} & \cdots & \alpha_{n-1} & \cdots & \alpha_{n-1} & \cdots & \alpha_{n-1} & \cdots & \alpha_{n-1} & \cdots & \alpha_{n-1} & \cdots & \alpha_{n-1} & \cdots & \alpha_{n-1} & \cdots & \alpha_{n-1} & \cdots & \alpha_{n-1} & \cdots & \alpha_{n-1} & \cdots & \cdots & \alpha_{n-1} & \cdots & \cdots & \alpha_{n-1} & \cdots & \cdots &$ 

Mostrando el cálculo de cada uno de los elementos de A:

 $-26$ 

 $\frac{1}{2(1+\frac{1}{2})^2}\cdot\frac{1}{2(1+\frac{1}{2})^2}\cdot\frac{1}{2(1+\frac{1}{2})^2}\cdot\frac{1}{2(1+\frac{1}{2})^2}\cdot\frac{1}{2(1+\frac{1}{2})^2}\cdot\frac{1}{2(1+\frac{1}{2})^2}\cdot\frac{1}{2(1+\frac{1}{2})^2}\cdot\frac{1}{2(1+\frac{1}{2})^2}$ 

<u> 1949 - 440 - 440 - 440 - 440 - 440 - 44</u>

 $\frac{1}{2} \int_{\frac{1}{2}}^{\frac{1}{2}} \frac{1}{\sqrt{2}} \left( \frac{1}{2} \right) \left( \frac{1}{2} \right) \left( \frac{1}{2} \right) \left( \frac{1}{2} \right) \left( \frac{1}{2} \right) \left( \frac{1}{2} \right) \left( \frac{1}{2} \right) \left( \frac{1}{2} \right) \left( \frac{1}{2} \right) \left( \frac{1}{2} \right) \left( \frac{1}{2} \right) \left( \frac{1}{2} \right) \left( \frac{1}{2} \right) \left( \frac{1}{2} \right) \left($  $\frac{1}{12}$  (10+324+121+225) + (0+324+121+225)1  $a_1$ ,  $a_2$ ,  $b_3$ ,  $a_5$ ,  $a_1$ ,  $a_2$ ,  $a_3$ ,  $a_4$ ,  $a_3$ ,  $a_4$ ,  $a_5$ ,  $a_6$ ,  $a_7$ ,  $a_8$ ,  $a_9$ ,  $a_1$ ,  $a_2$ ,  $a_3$ ,  $a_4$ ,  $a_5$ ,  $a_7$ ,  $a_8$ ,  $a_9$ ,  $a_1$ ,  $a_2$ ,  $a_3$ ,  $a_4$ ,  $a_5$ ,  $a_7$ ,  $a_8$ ,  $a_9$ ,  $a_1$  $A_{1,1}$  73.75  $\frac{a}{2,1}$ ,  $\frac{c}{2}$  -162 + 112.75 + 83.75 -94

 $a_{2,1}$   $\sim$  59.5  $40.5 + 113.25 + 83.75 - 94$  $a_{2,1}$   $a_{2,5}$  $a_{4,1} = -112.5 - 66.25$ ,  $u_3.75 - 04$ 

 $3,1$  -56.5 法警报  $a_1$  2  $a$  = 162 + 03 - 1 + 112 75 - 94  $a_{1,2} = -59.5$ 

 $a_{1,2}$  = -0 + 112, 75 + 112, 76 = 74  $\frac{a}{2,2}$  = 131.5

 $3_{1,2}$   $2_{64,5}$  + 113.25 + 112.75 - 94  $3, 2$   $-132.5$ 

 $\frac{1}{4}$ , 2<sup>2</sup> - 24:5 + 66.25 + 112.75 - 94  $A_{4,2} = 60.5$ 

 $a_1 = -60.5 + 03.75 + 113.25 = 94$ 

 $\overline{27}$ 

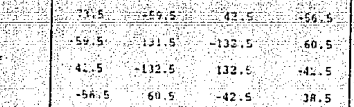

Matriz 3.4: Matriz de asociación

Posteriormente con el auxilio del paquete estadístico NTSYS-PC versión 1.60 se procede a calcular los eigenvalores y eigenvectores que permiten la obtención de las coordenadas en el nuevo sistema de ejes.

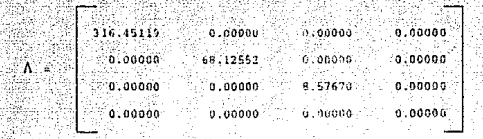

Matriz 3.5: Eigenvalores

Aqui se cumple la condición de que al menos una de las raíces latentes (a) es cero, de lo cual se desprende la reducción en al menos una dimensión.

En esta matriz se calcula la variación explicada de cada uno de los ejes en el nuevo sistema de coordenadas, el cálculo se realiza con la siguiente ecuación:

% de varianza del eje i =  $\begin{bmatrix} \lambda_1 \\ -\frac{\lambda_2}{\lambda_1} & \lambda_2 \end{bmatrix}$  x 100

Calculando la varianza para cada uno de los ejes:

8 de varianza del eje  $1 = \frac{316,45119}{391,15341}$  x 100 RO.49 %

& de varianza del eje  $z = \frac{68.12552}{393.15341} \times 100$  $-17, 32 - 4$ 

8 de varianza del eje  $3 = \frac{8.57676}{393.15341} \times 100$  $2.19.1$ 

Como se puede observar los dos primeros ejes explican el 97.81 % de la información original.

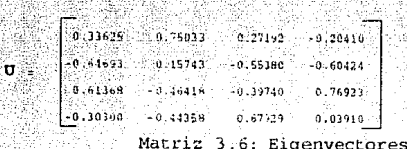

A partir de los eigenvalores y eigenvectores se obtiene la matriz de coordenadas principales C, con la fórmula:

Obteniendo la matriz.

 $C = \Lambda^{1/2}$ , U

c.

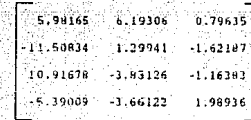

#### Matriz 3.7: Matriz C

Donde las nuevas coordenadas se encuentran en los vectores c', de tal manera que en un gráfico de dos dimensiones el eje 1 está representado por el vector c'y el eje dos por el vector c' de la siguiente manera:

 $\begin{bmatrix} a'_1 \\ \vdots \\ a'_r \end{bmatrix} = \begin{bmatrix} 1.5.99165 & -11.56824 & 10.9167 & -5.29099 & 1 \\ 1 & 6.19306 & 1.29941 & -3.86126 & 3.66122 & 1 \end{bmatrix}$ 

Matriz 3.8: Vectores de coordenadas principales c' y c'

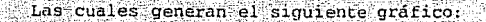

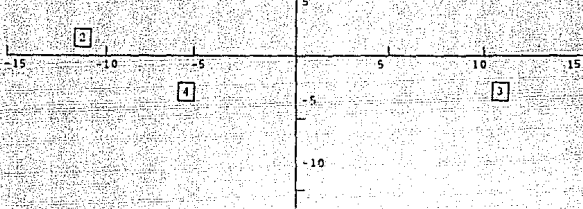

Gráfico 3.1. Coordenadas principales c $'$  y c $'$ para las cuatro entidades

帀.

agrupación entre las entidades más cercanas se obtiene que las entidades 2 y 4 son las que guardan mayor posteriormente las entidades 1 y33, despues las **4** *<sup>y</sup>* **4, 1** *y* 2 y que las más disimilares son las entidades 2 y **3.** 

Al comparar estas observaciones, con los datos de distancia calculados al principio, se comprueba que las relaciones de distancia se mantienen, ya que en los valores númericos se detecta una situación similar.

Las relaciones de distancia se conservan entre la matriz **<sup>D</sup>** y la matriz C con la diferencia que a partir de la matriz C se puede construir un gráfico en el cual estas relaciones se observan.

Si en el gráfico no es posible detectar las relaciones de distancia entre las entidades se puede continuar con alguna técnica de clasificación, como cluster.

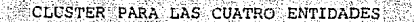

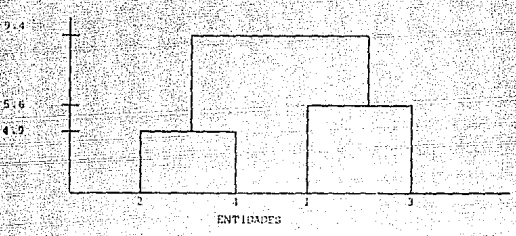

Gráfico 3.2 : Cluster para las cuatro entidades

el cual se corrobora que las entidades 2 y **4** forman el primer cluster a una distancia de **4.9** unidades, posteriormente a 5:6 se forma otro cluster entre las entidades 1 y 3, observándose dos cluster a esta distancia y finalmente todas las entidades forman un solo cluster a una distancia de **9-34.**
## CAPITULO IV: ANALISIS DE COORDENADAS PRINCIPALES CON DIFERENTES MEDIDAS DE DISTANCIA.

Al analizar un estudio biológico se debe seleccionar una medida de distancia que permita una visualización adecuada de la estructura de los datos y por lo tanto una mejor interpretación de las relaciones existentes entre las entidades sujetas a estudio.

 $Rivera$  (1992) realiza una revisión de las diferentes medidas de distancia utilizadas en biología, considerando que la mayoría de las medidas de distancia se derivan básicamente de la distancia. Euclidiana y de la distancia de Manhattan, ya que conceptualmente presentan una forma matemática semejante, midiendo la hipotenusa, o los catetos de un triángulo.

Las medidas que propone son:

Medida de distancia euclidiana. Métrica de Manhattan. Coeficiente de correlación producto momento.

La selección de cualesquiera de las medidas de distancia corresponde al investigador y depende de las propiedades del conjunto de datos y los efectos que tengan cobre cada medida. Esta - selección se reali::a en función de aquella qur: represente de la mejor manera la asociación natural de los datos.

Ya que el análisis de coordenadas principales se basa en las relaciones existentes entre las entidades sujetas a estudio y que la medida de distancia que utiliza el análisis es la de Manhattan, se analiza el comportamiento de la técnica al utilizar diferentes: medidas de distancia como punto de partida.

Se trabaja con una matriz de datos de 10 x 6, con los cuales se realiza el análisis de coordenadas principales con el propósito de detectar la posibilidad de utilizar cualesquiera de las medidas de distancia .

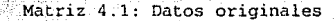

se.

 $\overline{12}$  $\overline{12}$ 

 $\Delta$ 

10 ់ចំ

 $\overline{\mathbf{22}}$ 

..

45

ò

is. ់ាទ  $-23$  $_{22}$ . so  $19$ 

៉  $12$ းဂ 8. 6 34 -27

″4 ЯÂ 10 28 - 45 ាត់

N  $23$  $30$ ö 60  $\overline{22}$ 

- 19

 $\mathbf{r}$ 17. 37

 $\mathbf{a}_1$ ì9  $20$ 45  $\overline{29}$  $36$ 

٦Ē.

 $\overline{12}$ κń  $45<sup>2</sup>$ is. 2  $36$ 

់វនា Жò, is r ം പ

 $x -$ 

D. .

÷. 22. is S

ń ۰ń

### MEDIDA DE DISTANCIA EUCLIDIANA

La primera medida de distancia a trabajar es la euclidiana, con la cual después de aplicarla a la matriz X se obtiene:

 $0.00$  $41.42 - 0.00$ 20.52 26.89 0.00 36.47 42.47 38.66 0.00 44.07 40.96 38.66 35.91 0.00 48.23 59.86 55.47 63.01 59.31 0.00 31.30 47.03 36.64 60.18 51.71 36.03 0.00 70.98 17.73.59.51.75.21.75.46 67.61.70.12 0.00 65.85 72.12 72.85 71.97 80.52 44.25 60.86 81.82 0.00 71.07 81.99 79.41 74.97 81.89 51.83 75.28 70.33 60.75 0.00

Matriz 4.2: Matriz de distancia tipo Manhattan

A partir de esta matriz D se realiza el cálculo de asociación para obtener una matriz A:

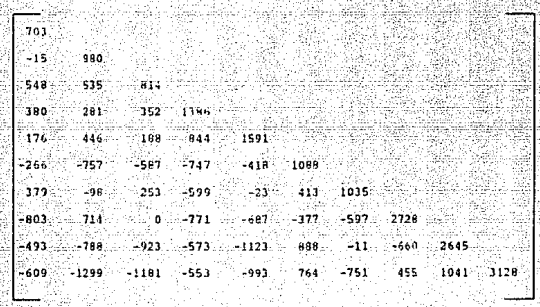

 $A =$ 

Matriz 4.3: Asociación entre las entidades

Al realizar el eigen análisis se obtiene la matriz A y la matriz U con los siguientes valores:

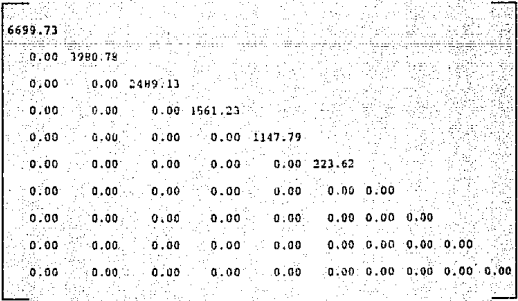

Matriz 4.4: Eigenvalores

ు 5.

Con estos valores se procede a calcular el porciento de variación explicada.

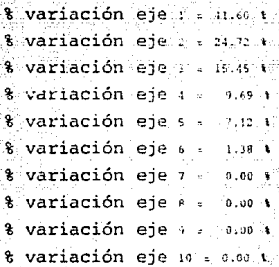

 $0.17 - 0.21$   $0.02 - 0.19$   $0.48$   $-0.14$   $-0.04$   $-0.02$   $-0.01$   $-0.02$  $0.29$   $0.23$   $0.12$   $0.30$   $-0.13$   $-0.20$   $-0.08$   $-0.13$   $-0.14$   $-0.13$  $0.29$   $0.03$   $0.15$   $-0.03$   $0.42$   $0.18$   $-0.15$   $-0.14$   $-0.15$   $-0.15$  $0.25 - 0.15 - 0.52 - 0.30 - 0.16$   $0.36 - 0.50 - 0.52 - 0.52 - 0.52$ 0.33 -0.14 -0.32 -0.14 -0.38 -0.28 -0.31 0.32 0.32 0.33  $\mathbf{u}$  =  $-0.24 - 0.18$  0.20  $-0.27 - 0.31 - 0.71 - 0.23 = 0.20 - 0.19 - 0.20$  $0.05 - 0.23 - 0.49 - 0.34 - 0.03 - 0.31 - 0.51 - 0.49 - 0.48 - 0.49$  $-0.06$   $0.81$   $0.15$   $0.04$   $-0.06$   $0.10$   $-0.05$   $-0.16$   $-0.18$   $-0.16$  $-0.47$   $-0.30$  0.20 0.68  $-0.05$   $-0.17$   $-0.26$   $-0.20$   $-0.20$   $-0.20$  $-0.57$  0.14  $-0.50$   $-0.13$  0.17  $-0.28$  0.49 0.49 0.50 0.49

Matriz 4.5: Eigenvectores

 $36<sup>°</sup>$ 

A partir de las matrices 4.4 y 4.5 se encuentran las nuevas coordenadas que se registran en la matriz C: Ale av Ale

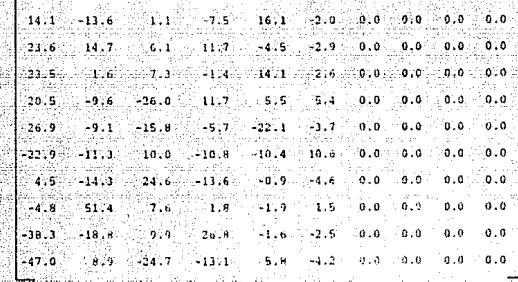

 $\mathbf{C}$  =

## Matriz 4.6: Matriz C

Para obtener las nuevas cordenadas se obtiene la traspuesta de la matriz C, de manera que cada vector corresponde a las coordenadas principales en el nuevo sistema de ejes.

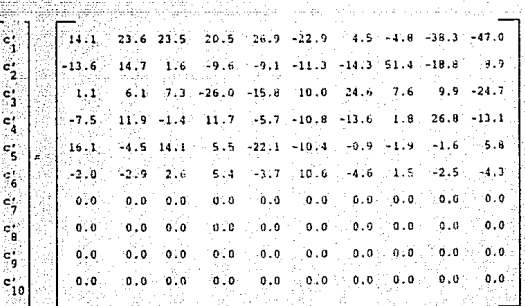

Matriz 4.7 : Coordenadas principales

A·partir de esta matriz se obtiene el gráfico, seleccionándo la combinación de vectores que represente el mayor porcentaje de  $variance$ icada, que en este caso corresponde a los vectores d' y c', que abarcan el 66.38 % de variación.

s o

回 ŀ۴

 $E$  $\overline{a}$ 

15

 $\boxdot$ 

同

 $\Box$ 

団

π

Gráfico 4.1: Coordenadas principales  $c'_{\uparrow}$  y  $c'_{\downarrow}$ utilizando la medida de distancia euclidiana

38

 $-10$ 

 $-20$ 

同

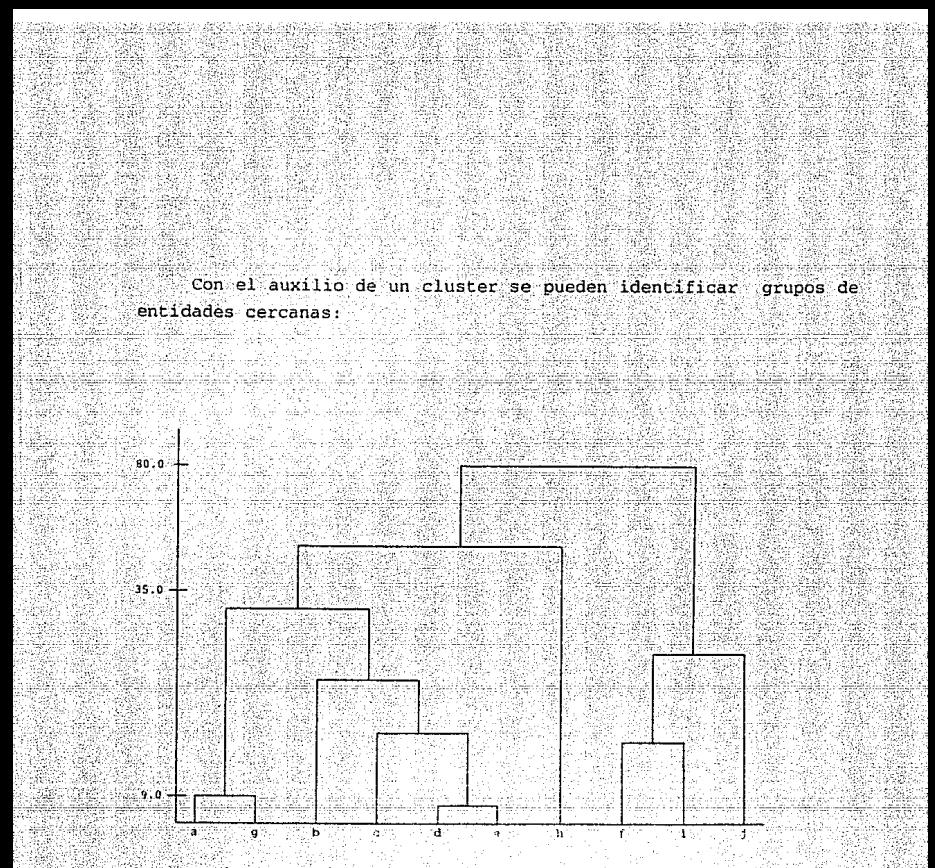

Gráfico 4.2: Cluster para las diez entidades utilizando la medida de distancia euclidiana

A una distancia de 35.00 unidades se observa la formación de 3 cluster el primero constituido por las entidades ag y bcde, el segundo por fi y j y el tercero por la entidad h.

 $\begin{bmatrix} \mathbf{1} & \mathbf{1} & \mathbf{1} & \mathbf{1} \\ \mathbf{1} & \mathbf{1} & \mathbf{1} & \mathbf{1} \\ \mathbf{1} & \mathbf{1} & \mathbf{1} & \mathbf{1} \end{bmatrix} \begin{bmatrix} \mathbf{1} & \mathbf{1} & \mathbf{1} \\ \mathbf{1} & \mathbf{1} & \mathbf{1} \\ \mathbf{1} & \mathbf{1} & \mathbf{1} \end{bmatrix}$ 

MEDIDA DE DISTANCIA TIPO MANHATTAN

டி∹≚ா

La siguiente medida a utilizar, es la tipo manhattan, con la cual se obtiene la matric.

 $0.00$  $-16.00 - 0.00 - 0.01$  $1.50$  9.50 0.00 입니다.  $11.00$   $13.66$   $12.83$   $0.00$ æ. gr  $14.33 - 15.13 - 17.16 - 12.66 - 0.00$  $15.66$  20.00 17.63 21.66 20.00 0.00 11:00 16:00 13:85 20:33 16:0 11:33 0:00 24.83 15.83 21.00 24.50 22.50 24.16 25.83 0.00  $-23.00$   $24.13$   $26.50$   $24.00$   $26.00$   $13.33$   $21.33$   $26.16$   $0.00$ 26.50 39.50 30.00 24.50 30.50 17.83 28.50 21.00 21.93 0.00

Matriz 4.8: Distancias tipo manhattan

Partiendo de esta matriz se calcula la matriz de asociación correspondiente:

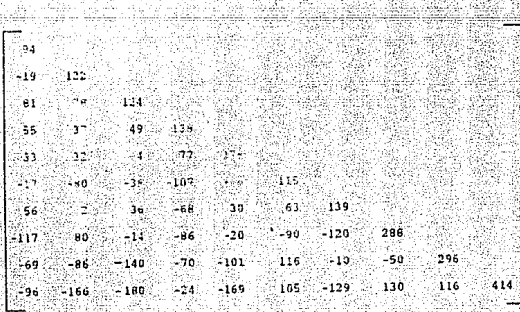

da shekara na mats

Matriz 4.9. Matriz de asociación -40

Con el eigenanálisis se obtienen la matriz A y la matriz U: 858.03  $0.00 508.99$  $0.00 - 0.09 - 276.46$ Gebrall 0.00 0.00 0.00 197.43<br>0.00 0.00 0.00 0.00  $0.00$  $0.00$  145.44  $0.00$  $\Lambda$ o.oo IJ.00 º·ºº 95.76  $0.00$  $0.00$ o.oo o.oo (1.00 0.00 o.oo lS.03  $0.00$ o.oo o.oo o.oo o.oo o.oo o.oo 25.42  $0.00$ 0.00 o.oo o.oo 0.00 o.oo o.oo 0.00  $0:00$ 0.00 0.00 0.00 o.oo 0,00 o.oo 0.00 0.00 %

Matriz 4.10: Eigenvalores

 $-41$ 

Calculando la variación explicada para cada eje:

% variación eje l = 43,00 %<br>% variación eje 2 = 23,00 % % variación eje 3 = 12.86 <mark>+</mark><br>'% variación eje 4 = - 9.18 **+** % variación eje  $s = 6.76$  \*<br>% variación eje  $s = 4.45$  \*<br>% variación eje 7 = 1.63 \* % variación eje  $s = 1.111$ <br>8 variación eje  $s = 0.5015$ <br>8 variación eje 10 a.0.00 %

 $0.21 - 0.19 - 0.25 - 0.26 - 0.01 - 0.54 - 0.54 - 0.22 - 0.39$  $0.25 - 0.25 - 0.28 - 0.14 - 0.31 - 0.26 - 0.51 - 0.47 - 0.16 - 0.54$  $0.32$  0.05 0.06 0.38 -0.36 0.34 0.15 0.45 0.41 0.20  $0.18 - 0.08 - 0.63 - 0.22 - 0.25 - 0.48 - 0.25 - 0.23 - 0.09 - 0.09$  $0.29$  0.04 - 0.13 - 0.41 0.65 - 0.28 0.06 - 0.01 - 0.27 0.22 40.22 40.35 0.16 0.33 0.35 4.40 4.28 0.28 0.26 5.58 20.05  $2.16 - 0.36 - 0.31 - 0.21 - 0.29 - 0.09 - 0.18 - 0.37 - 0.58 - 0.56$ -0.16 0.68 0.36 0.01 0.11 0.10 0.31 -0.24 0.04 0.04 40.39 40.58 0.21 -0,58 -0.36 0.10 0.28 -0.11 0.02 -0.28  $-6.64$  0.17  $-6.38$   $-7.28$  0.14  $-1.41$   $-0.17$   $-0.02$  0.14 0.10

Ū.

# Matriz 4.11: Eigenvectores

Que permiten calcular la matriz C.

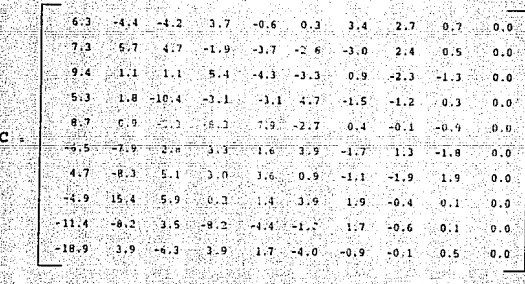

### Matriz 4.12: Matriz C

 $12^{1}$ 

Al obtener la transpuesta de C se obtiene C' que corresponde a la matriz de coordenadas principales.

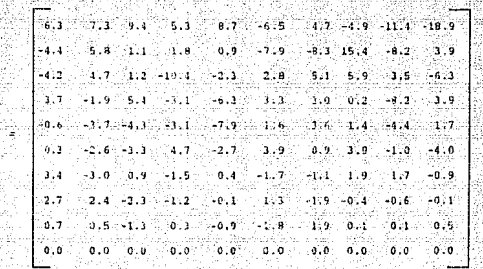

¢. h  $\epsilon$  $\epsilon$  ,  $\mathbf{c}$ ie.  $\sigma_{\rm s}$  $\frac{1}{2}$ الي ់ s, é

Matriz 4.13 : Coordenadas principales

Utilizando los dos primeros vectores de coordenadas para formar el gráfico, se representa el 66.88 % de variación:

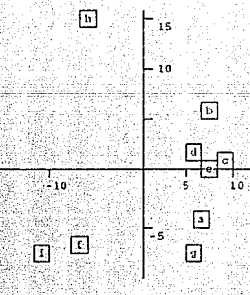

団 -20

Gráfico 4.3: Coordenadas principales c'y c' utilizando la medida de distancia manhattan

 $43.$ 

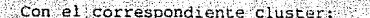

 $2.8 - 0$ 

 $23.0$ 

 $\sim$ 

 $\ddot{ }$ ,  $\ddot{ }$ 

Gráfico 4.4: Cluster para las coordenadas principales utilizando la medida de distancia manhattan

En el cual se observa que a una distancia de **17.00** se forman tres cluster, uno con las entidades ag y bced, otro con fi *y* j *y* un tercero por la entidad h.

Si se compara el gráfico 4.2 con el 4.3 se observa que representan un agrupamiento de las entidades de manera similar, ya<sup>-</sup> que se pueden formar los mismos grupos de entidades. La unica variación es en cuanto a los valores de distancia en los cuales se encuentran expresados cada uno de los gráficos.

COEFICIENTE DE CORRELACION PRODUCTO MOMENTO

Calculando ahora el coeficiente de correlación momento, se obtiene la siguiente matriz de similaridad:

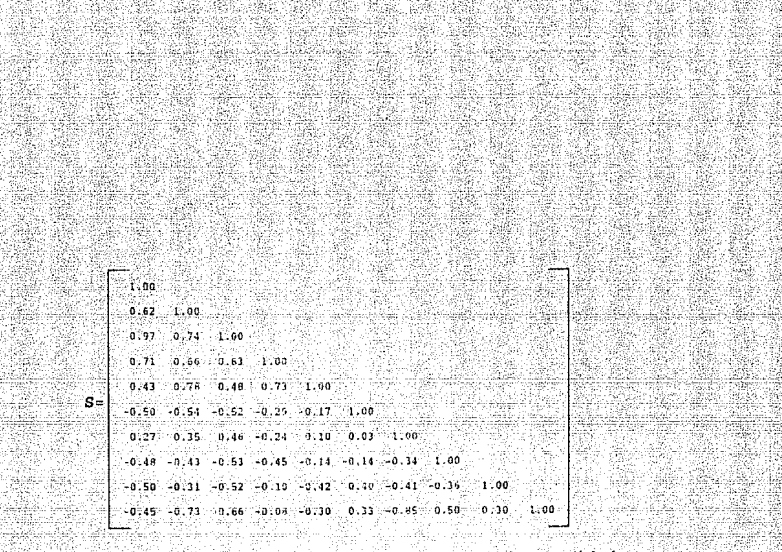

Matriz 4.14: Similaridad entre las entidades

-51.

Al calcular la matriz complemento se tiene:

선택 사주의 승규가 어머니가 나서 있다

ுற

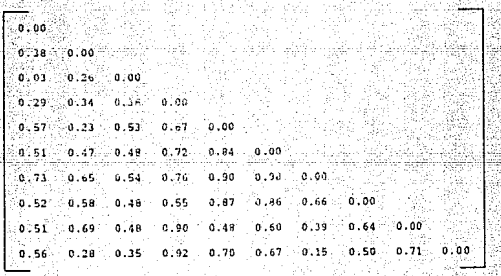

Matriz 4.15: Distancias para el coeficiente de correlación

Generando la matriz de asociación correspondiente:

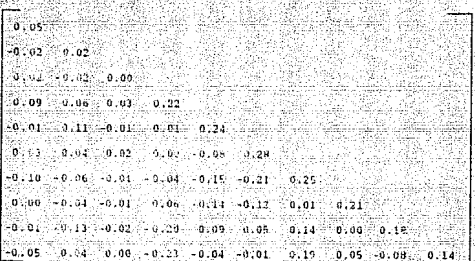

Matriz 4.16: Asociación entre las entidades

Al realizar el eigenanálisis se obtienen las matrices;

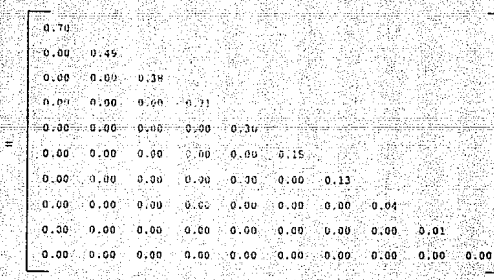

### Matriz 4.17: Eigenvalores

Valores con los cuales al calcular el porciento de variación explicada para cada eje se obtiene:

val br

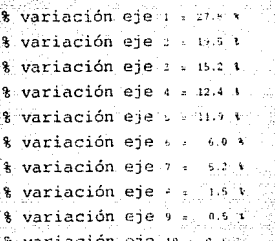

់ប

SP PA

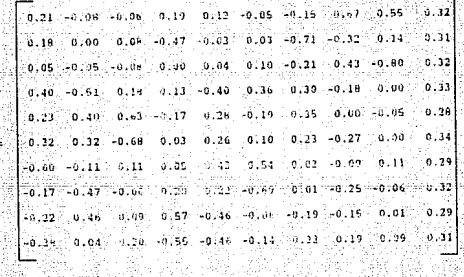

Matriz 4.18: Eigenvectores

47.

Calculando la matriz C se obtiene lo siguiente:

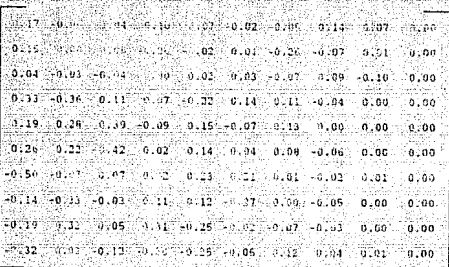

 $\mathbf{c}$ .

und els

 $\mathbf{C}$ 

Matriz 4.19: Matriz C

Apartir de la cual se obtiene la matriz de coordenadas principales  $c'$ :

ud.

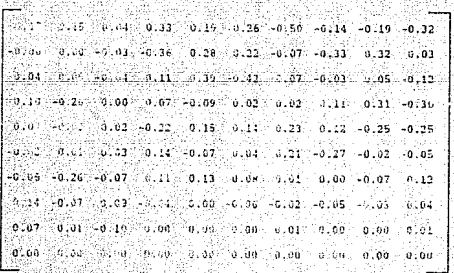

Matriz 4.20: Coordenadas principales

Utilizando los dos primeros vectores resulta la siguiente gráfica, que representa el 47.3 % de variación explicada:

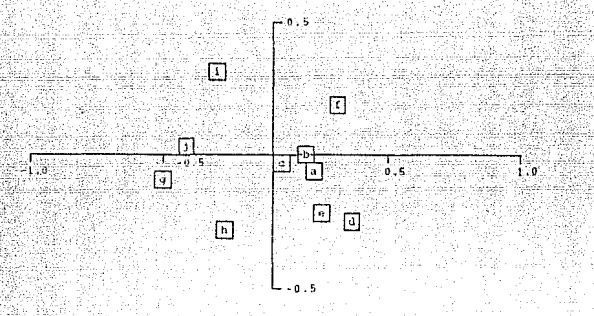

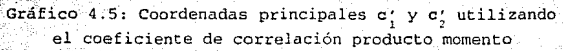

En el correspondiente cluster se observa la formación de tres grupos a una distancia de 0.24, en los cuales el primero esta formado por las entidades bofj y eih, el segundo por las entidades dg y el tercero por la entidad a.

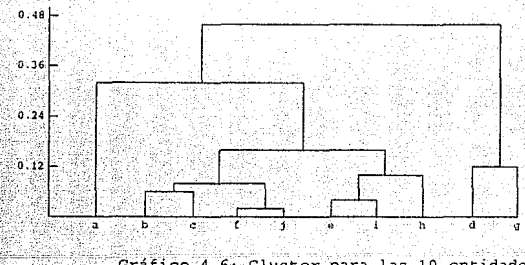

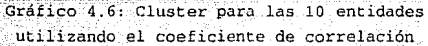

Si se comparan los resultados obtenidos al aplicar las tres medidas de distancia, se encuentra que los cluster de las coordenadas principales calculadas por las medidas Euclidiana y Manhattan forman el mismo tipo de cluster, en cambio el Coeficiente de Correlación Producto Momento forma una agrupación diferente.

Esto se debe al planteamiento de una relación de distancia entre las entidades que debe preservarse tanto al inicio como en las coordenadas finales. Para cumplir esto, se establece una igualdad entre cualquier medida de distancia (utilizada para obtener la matriz D y la medida Euclidiana (Utilizada para obtener las coordenadas principales); cuando la medida utilizada inicialmente es la Manhattan e la Euclidiana las interpretación de los valores es semejante, por ejemplo un valor de cero indica que se trata de la misma entidad, a diferencia de cuando se utiliza el coeficiente de correlación producto monuento en el cual los valores se interpretan de manera inversa, es decir un valor de cero indica que se tratan de dos entidades diferentes.

Por otra parte al obtener el complemento de los valores absolutos del coeficiente de correlación se obtienen valores de distancia, pero estos se encuentran en un rango menos amplio y por lo tanto se reduce la visualización de la estructura de los datos.

Otra de las restricciones de la técnica indica que las matrices D o S pueden tomar valores no-negativos, es decir los reales positivos y cero, situación que el coeficiente de correlación no cumple. Es por estas razones que no se recomienda la utilización de el coeficiente de correlación producto momento dado que se contrapone con diferentes aspectos de la técnica.

 $50<sup>2</sup>$ 

## CAPITULO V: COORDENADAS PRINCIPALES UNA HERRAMIENTA PARA LA TAXONOMIA, DISTRIBUCION Y DESCRIPCION DE SUELOS.

Los datos que se utilizan en este capítulo derivan del estudio de la "Taxonomia, distribución y descripción de los suelos del Parque Nacional " El Chico ", Hidalgo, realizado por Romeo De Paz Colmenares.

Se analizó un conjunto de datos pertenecientes a seis perfiles de suelo, dichos datos corresponde a los parámetros físico-químicos determinados en el laboratorio. Con los resultados obtenidos se encontró la relación de similaridad entre los perfiles descritos con el propósito de contribuir a la determinación de la distribución de los suelos dentro del parque nacional "El Chico", en el estado de Hidalgo.

Se realizó el análisis de coordenadas principales con el propósito de obtener un gráfico que permitiera la identificación de las entidades (perfíles) similares y obtener el mapa de distribución de suelos.

La conservación de los suelos requiere del uso de cada unidad de terreno conforme a sus potenciales y estado en que se encuentre. Un estudio de suelo ayuda a definir sus características importantes, proporciona mapas de suelos que contienen muchos tipos de información, pero tal vez la de mayor valor es el tipo de suelo, pendiente y grado de erosión que se registra para cada área delineada sobre el mismo mapa.

Estos mapas son la base para desarrollar otros que indiquen la gran variedad de usos, y son necesarios en la programación de un plan de manejo o prácticas de conservación del suelo. Además, proporcionan un inventario y recuento de existencias de los recursos nacionales del suelo.

 $51$ 

-Baris Service Australia

El parque nacional " El Chico " se encuentra situado en el extremo occidental da la sierra de Pachuca, forma el parteaquas que divide a la cuenca del Pánuco de la cuenca endorréica conocida como Valle de México. Perrenece a los municipios de Mineral del Chico y Mineral del Monte, ubicados en la parte sureste del estado. de Hidalgo, a 26 Km de la ciudad de Pachuca, a los 20'13' latitud norte y los 98'44' longitud oaste.

Limita al norte con el poblado El Puente y Carboneras, al sur con los ejidos Estanzuela, El Cerezo y Pueblo Nuevo, y al oeste con terrenos de El Puente y Estanzuela.

-La superficie total os de 2739 Ha. la altura máxima en láf peña de las Ventanas a 3090 monm, y la mínima a 2320 msnm, en el: poblado Mineral del Chico. (SEDUE, 1988).

El clima según Kópen modificado por García (1970), es de tipo C(m)b(i'')g con las siguientes caracteristicas; templado húmedo con invierno benigno fresco y largo, con dos máximos de lluvias. separados por estaciones secas, con régimen de iluvias de verano. La temperatura anual del mes más caliente se presenta antes del solsticio de verano temperaturas máximas anuales entre 10° a 14°C. y las mínimas de -6° a -9°C. La precipitación total varia de 600 a 1500 mm. La vegetación es de Bosque de Oyamel, de Encino, Tlaxcal y Pino.

Al estar situado sobre parte de la sierra de Pachuca, con rocas que afloran de procedencia volcánica, se encuentran suelos derivados de cenizas volcánicas o andosoles.

#### METODO

Primero se seleccionaron las zonas y rutas de muestreo (mapa 5.1), utilizando como criterios: homogeneidad de los perfiles realizados en anteriores ciclos de muestreo, tipo de vegetación, geología y características fisiográficas empleando mapas cartográficos e información fotográfica aérea.

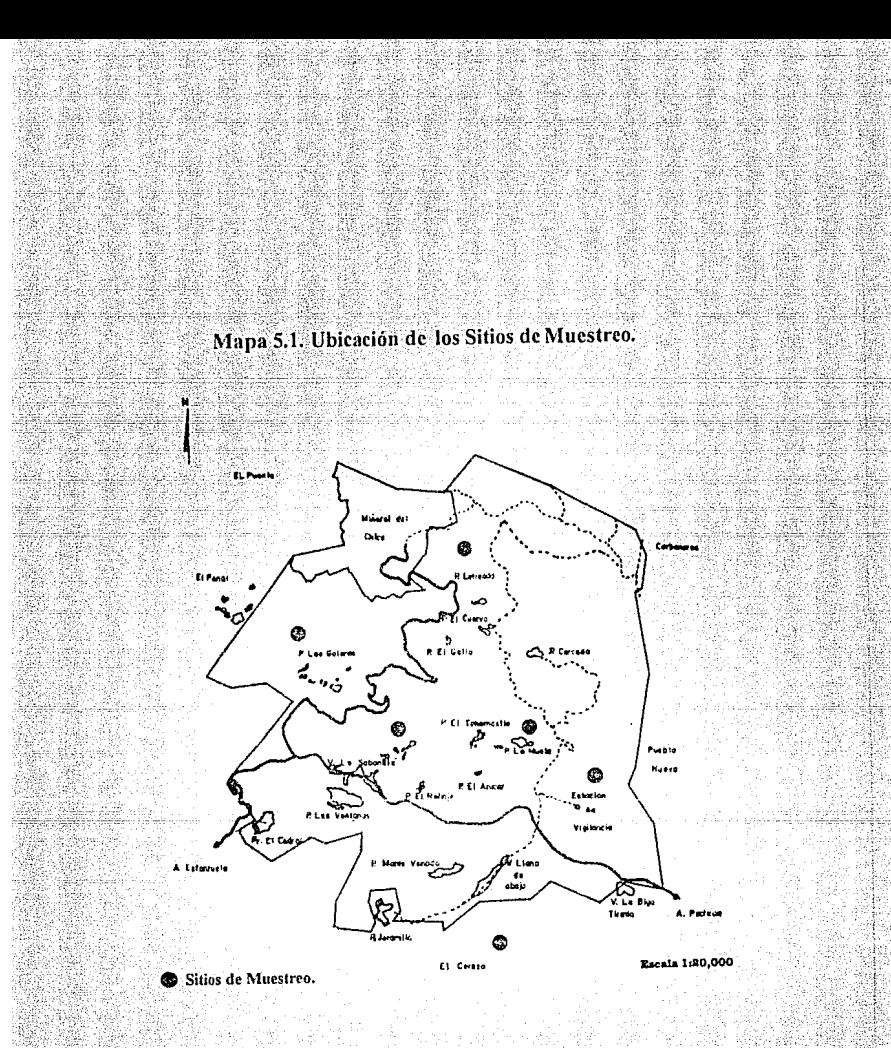

Se realizo la descripción de los perfiles en los sitios seleccionados en base al criterio utilizado por Cuanalo (1981), y se tomaron muestras de cada horizonte para determinar los parametros físico-nuimicos en el laboratorio.

Dentro del análisis físico-químico se determinó textura (por el método de Boyoucos), densidad aparente (método de la probeta) y densidad real (picnómetro), pH, potencial y activo (método) electrométrico), materia orgánica (Walkey Black), CICT (EDTA), porcentaje de saturación de bases, humedad, bases totales y salinidad Condutividad electrica).

Posteriormente se utilizaron los datos obtenidos del análisis de laboratorio para realizar el análisis de coordenadas principales con el propósito de encontrar las similitudes entre los perfiles descritos y con apoyo de estudios realizados anteriormente poder elaborar un mapa de distribución de los tipos de suelos del parque.

Para el manejo de los datos en la técnica, todos los valores se expresan como variables cuantitativas con el proposito de evitar mezcla de tipo de variables y por lo tanto un mayor número de transformaciones, la textura se expresa como porcentaje de arena, limo y arcilla y no como clase textural.

### RESULTADOS

Se ubicaron seis sitios de muestreo con los criterios antes mencionados. los cuales se indican en el mapa 5.1 (muestreo 90-1).

Con los datos obtenidos en campo, la descripción de campo y el análisis de laboratorio (que se muestran en el cuadro 5.1), se integró una descripción para cada perfil realizado, con lo cual se determinó el tipo de suelo al que pertenecían cada uno.

Se obtuvieron tres perfiles característicos de suelos andosolicos Húmicos (perfiles 1, 3 y 5), dos característicos de andosoles Ocricos (perfiles 4 y 2) y solo uno característico de andolosoles Vítricos (perfil 6).

Los resultados de los análisis de laboratorio se muestran en el  $\equiv$  cuadro  $5.1.$ as Britani an André Leonais (1961)

time i Secul

lia rus

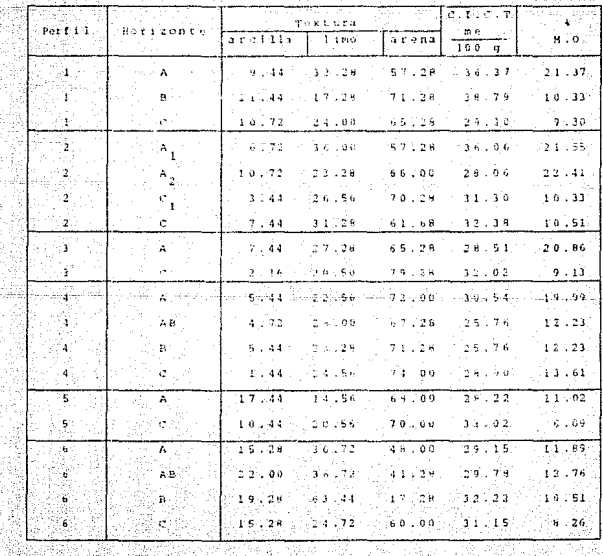

 $55$ 

Cuadro 5.1: Resultados de los análisis de laboratorio

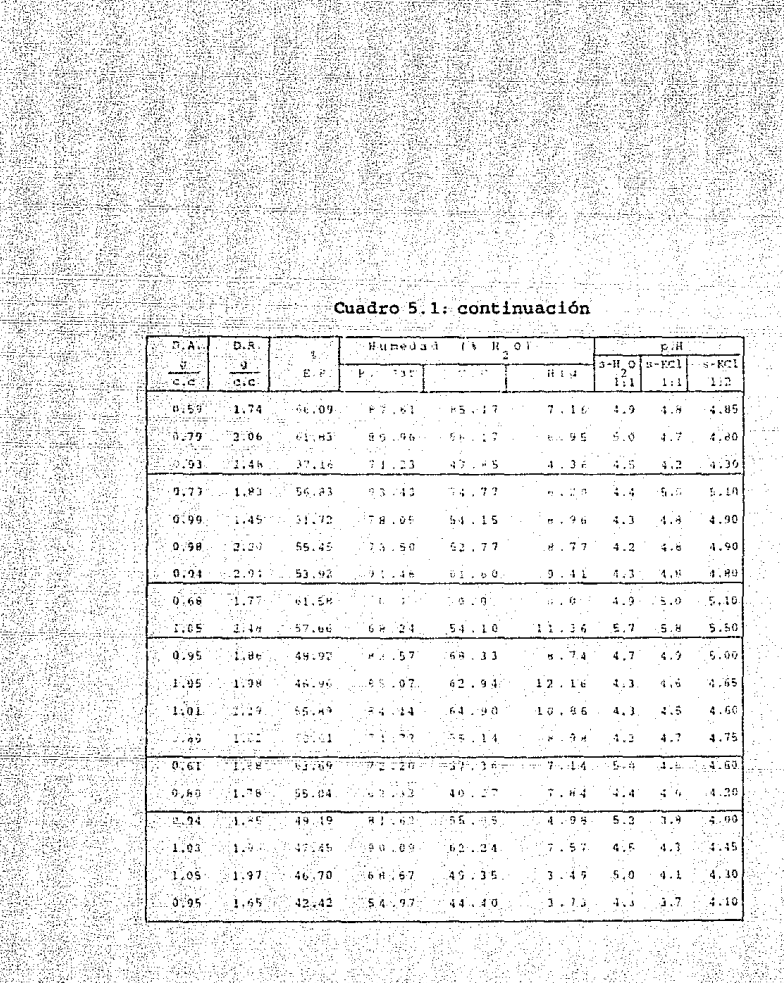

W

ya<br>M

 $56.3$ 

|                                       | Bases totales    | AJ.              | Cationes                   | extraitles     |           | 1me/100g)        | c.é.    |
|---------------------------------------|------------------|------------------|----------------------------|----------------|-----------|------------------|---------|
| 10 m<br>$\mathbf{c}\mathbf{o}$<br>ñз. | $150 -$<br>7. IU | េពម<br>$105 - 0$ | $\mathcal{L}^{\bullet}$ in | + 2<br>೫∄- - T | κř        | $\vee$ Ma $\vee$ | mmho-s  |
| 0.0                                   | 2185             | 5.2<br>ÿ         | 0.17                       | 3.9.<br>c.     | 1.93      | 0.74             | 0.39    |
| 76. Q                                 | 2,66             | ЧÞ.<br>16        | Э. ५1                      | 2.111          | til 3.6   | $-9.79$          | 0.24    |
| 0.0                                   | 2766             | $-73 - 14$       | ń<br>V.                    | 3.159          | 11,26     | $-0.93$          | 3.46    |
| 976                                   | 6.13             | 25 L E D         | 1 e 7                      | s . 7 e        | 11.82     | 0.79             | 7.33    |
| -0.0                                  | 3.36             | 34 J E H         |                            | $1^{5}55$      | 15.28     | 6.71             | 6 J 2 Q |
| 0.0                                   | 5.22             | 9.75             | Ωś.                        | ន់ប៉ាចំ វិ     | រាំង និង  | 8.73             | 6.26    |
| 0.0                                   | 2.99             | 16.49            | 65 B.R.                    | 2.32           | 2.13      | 0.74             | 9.12    |
| 0.0                                   | 0.0              | 34.75            | 1.32                       | 5:27           | 2.153     | 0.77             | 0.55    |
| 0.0                                   | .6,13            | 15.28            | 0.86                       | $1.1$ H R.     | 1 1 8 4   | 0.79             | 0.27    |
| -9.0                                  | 3.06             | $-14.74$         | 0.89                       | 1.16           | 1.82      | 0.75             | 0.34    |
| 0.01                                  | 6.13             | (10.19.5)        | 10 J 7 8                   | 0.42           | $1 - 46$  | 0.71             | 0.24    |
| 0.0                                   | 6.13.            | $-8 - 2.1$       | $-0.124$                   | 0:2:           | 1.04      | 0.75             | 0.16    |
| 10. O 1                               | 3.3.06           | $= 9.42$ .       | - 0.76                     | 0 F 4 1        | 1.35      | 0.76             | 0.26    |
| 0.0                                   | 3.06             | 17.29            | 0.21                       | 1.20           | $-2 - 55$ | 0.79             | 0.57    |
| 0.0                                   | 9.19             | 13.45            | 0.66                       | 0.75           | $1 - 28$  | 0.76             | 0.27    |
| 0.01                                  | 3.06             | 14.76            | $-0.13$                    | ្នេង           | 1.61      | ü. 93            | 0.38    |
| $0 - 0$                               | 5.98             | းရှင် ဒုဒါ       | 0.14                       | 0.24           | 1 1 5 6   | -5.79            | 0.37    |
| 500                                   | 9119             | $-10.97$         | 0.24                       | $1$ , 0.5 $\,$ | 1.41      | $-0.03$          | 0.40    |
| 0.0                                   | 6.13             | $-15.59$         | 0.57.                      | 2,00           | 1,49      | $0.79 -$         | 0.28    |

Los datos de laboratorio se sometieron al análisis de coordenadas principales para corroborar la similutud de los perfiles y obtener la distribución de los tipos de suelo del Parque Nacional "El Chico", la información que proporciona el análisis es la siquiente:

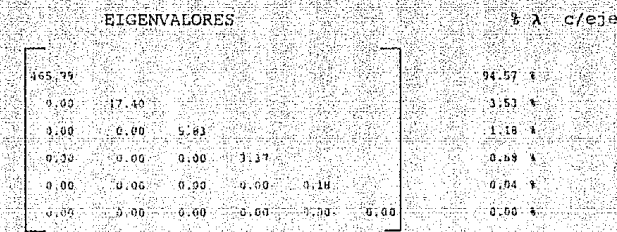

Cuadro 5.2: Porcentaje de variación explicada para cada eje

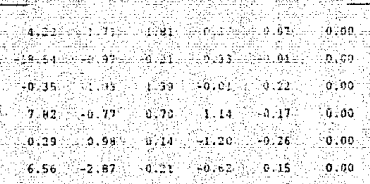

Cuadro 5.3: Matriz de coordenadas principales C

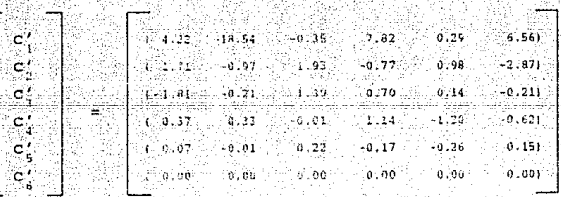

Cuadro 5.4: Vectores de coordenadas principales

Si se utilizan los vectores c'y c' del cuadro 5.4 y se observa en el cuadro 5,3 cual es la contribución en cuanto a variación de dichos ejes, con lo cual se logra explicar el 98.10 % de variación en los datos, porcentaje aceptable ya que al realizar el gráfico 5.1 no se sacrifica mucha información, se encuentra registrado casi la totalidad de la información.

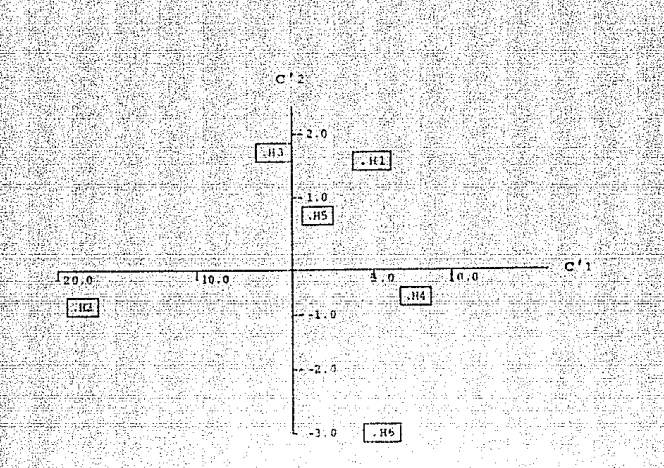

Grafico 5.1: Coordenadas principales c; y c; para seis perfiles del Parque Nacional "El Chico"

Gráfico con el cual se corroboran las hipótesis planteadas en campo ya que se pueden agrupar los perfiles 1, 3 y 5 como un grupo, los perfiles 2 y 4 como otro y finalmente el perfil 6. Con esta información aunada a la recabada en estudios anteriores se obtuvo el mapa 5.2, que indica la distribución de suelos del parque nacional " El Chico ".

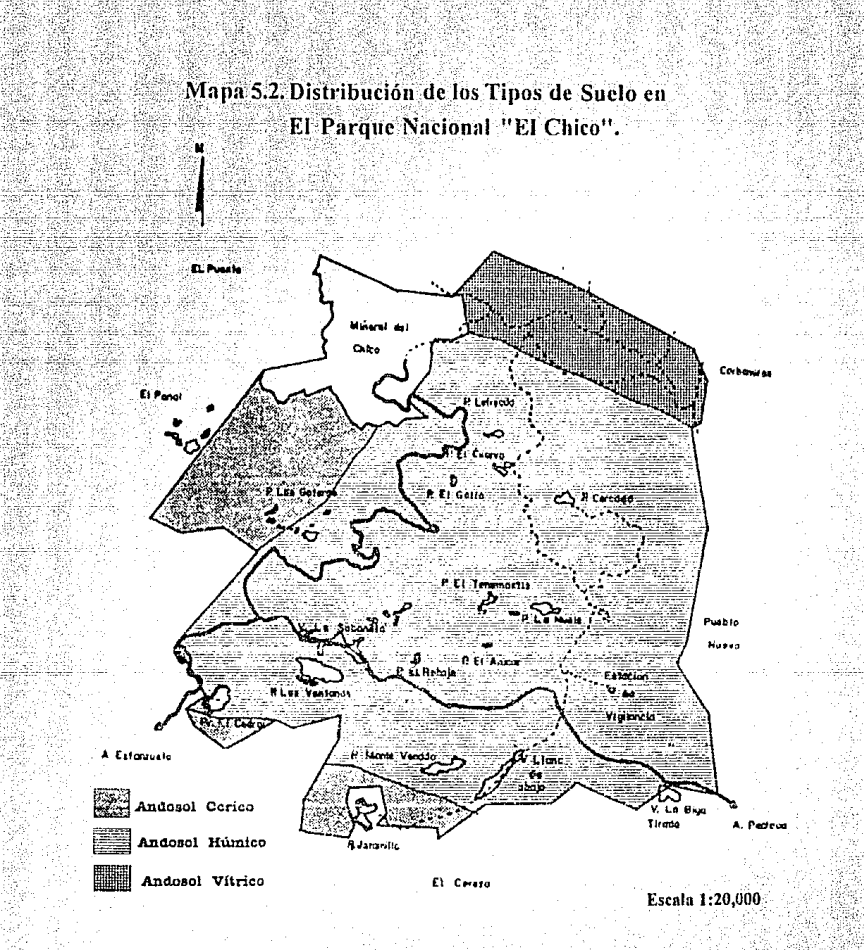

### CAPITULO VI: INSTRUCCIONES DE MANEJO DE NTSYS-PC

NTSYS-PC es un programa de análisis estadístico mediante elcual se pueden realizar las operaciones y cálculos de matrices que el análisis multivariado requiere, además de la obtención de gráficos que son de gran ayuda para la interpretación de los resultados.

En el caso del análisis de coordenadas facilita la obtención de cálculos correspondientes a cada uno de los pasos de la técnica V proporciona los gráficos correspondientes en dos o tres dimensiones, éste último tiene la ventaja de poder rotar para. poder observar mejor la estructura de los datos.

El manejo de NTSYS-PC no es de gran complejidad pero sí requiere de conocimientos básicos sobre el análisis multivariado. tales como tipo de matriz, medidas de distancia, etc.

Se pueden realizar los cálculos en cualquiera de los pasos de la técnica siempre y cuando se posea la matriz con el formato. adecuado para realizarlos.

Lo primero que debe considerarse es la captura de los datos iniciales, éstos pueden capturarse dentro de NTSYS-PC o se pueden importar desde hojas de cálculo, siempre y cuando posean el formato adecuado. Esta operación se realiza  $en$   $\exists a$   $\exists$ onción Files-Edit, en pantalla aparece un campo en el cual se nombra la matriz que se desea generar o modificar, NTSYS-PC acepta cualquier extensión para el nombre del archivo, una vez que se ha proporcionado el nombre se traslada al campo de creación de la matriz con F2

En dicho campo los primeros renglones corresponden a líneas de comentarios que permitan identificar la matriz, por ejemplo, la zona de estudio o el tino de datos. Dichas líneas inician con comillas dobles ("), o comillas sencillas ('). la siguiente línea es de parámetros de identificación de la matriz, la cual consta de cinco campos:

61. . . . . .

### a) Codigo del tipo de matriz:

- $1 =$  Matriz rectangular de datos.
- 2 = Matriz simétrica de distancia.
- 3 = Matriz simétrica de similaridad.
- $4$  = Matriz diagonal.
- 5 = Matriz árbol para datos de distancia.
- 6.= Matriz árbol para datos de similaridad.
- $7$  = Matriz gráfico para datos de distancia.
- 8 .Matriz gráfico para datos de similaridad.
- b) Número de renglones (se adiciona una L si se desea que se encuentren etiquetados). En el caso de una matriz gráfico éste corresponde al número de nodes. Se recomienda que las entidades sean colocadas en los renglones.
- c) Número de columnas ( se agrega una L si se desea etiquetar las variables). Para una matriz gráfico corresponde al némero de edges.
- d) Codigo para valores marcados (0 = ninguno). Este parámetro indica el número de datos no registrados.

e) Valor para el código d.

자료자료 사주 가도 도원 없 

Las siguientes dos lineas son opcionales y corresponden a las etiquetas de los renglones y columnas respectivamente. Después se anotan los elementcs de la matriz, con un formato libre de 255 caracteres por línea.

Por ejemplo: Si se tiene una matriz rectangular que contiene ocho entidades y cuatro variables correspondientes a un estudio de abundancia, en la cual se desea etiquetar del uno al ocho las entidades y no se tienen valores marcado3, el formato de la matriz es el sigui ente:

- " Estudio de abundancia
- " Ocho entidades con cuatro variables
- " Matriz de datos iniciales
- BL 4 O
- 2345 78

MATRIZ DE DATOS teach Alberta an

#### Donde:

" Estudio de abundancia

- " Ocho entidades con cuatro
- " Matriz de datos iniciales

Corresponden a los comentarios que identifican la matriz.

1 Indica el tipo de matriz (en este caso una matriz rectangular de datos.

SL Muestra el número de hileras de la matriz (la L indica ·que se encuentran etiquetados).

4 Corresponde al número de columnas, que no tienen etiquetas.

O código de valores no registrados en la matriz de datos.

1 2 3 4 5 6 7 8 Son las etiquetas de los renglones.

MATRIZ DE DATOS Valores X<sub>i</sub>,

로마사이 너무 그렇지 않니? 결혼보내까 모약의 뒷적이

Cuando se tiene la matriz de datos iniciales se procede a realizar los cálculos siguiendo cada una de las etapas de la técnica. De acuerdo con ésta, el orden para la realización de las operaciones es el siguiente.

College Ag

 $-53$ 

Obtención de

a) Matriz de distancia (D)

b) Matriz de asociación (A)

c) Eigenanálisis

c.i) Matriz de eigenvalores

c.ii) Matriz de eigenvectores

d) Matriz de coordenadas principales (C) :

e) Gráfico

a) Matriz de distancia: Desde el menú principal se selecciona primero el tipo de medida que se desea utilizar. Cuando se tienen datos de frecuencia se utilizan los índices que se encuentran dentro del comando SIMGEND, para datos cuantitativos se utilizan los índices del comando SIMINT, el comando SIMQUAL se emplea para datos cualitativos.

En los tres comandos se procede de forma similar; primero se da el nombre de la matriz de datos iniciales, posteriormente que recibirá la matriz D de valores calculados, se indica la dirección en la cual se desean las operaciones (renglones en caso de entidades y columnas para variables). En este paso se puede verificar si se realizó la operación en el sentido adecuado verificando las dimensiones de la matriz cuadrada resultante (D), que deben corresponder al número de entidades presentes.

Si en la operación a) se obtuvieron valores de similaridad en lugar de valores de distancia se obtiene una matriz de similaridad (S), por lo cual se debe calcular la matriz complemento para poder obtener la matriz de asociación (A) y continuar con la técnica. El cálculo de la matriz complemento se realiza fuera del paquete.

ti Matriz de asociación. La siguiente otapa es crear la matriz de asociación (A), para lo qual se utiliza el comando DCENTER al menu principal, indicando nuevamente la matriz cuadrada (D) v el nombre de la matriz en que se van a quardar los valores calculados, además se le debe indicar la realización de los cálculos con la obtención de distancias al cuadrado.

c) Eigenanálisis: Una vez que se tiene la matriz A se realiza el eigenanálisis, seleccionando la opción EIGEN del menuprincipal; en esta parte se debe tener cuidado de seleccionar el vector de escalamiento adecuado.

(d) Matriz de coordenadas principales: también es posible obtener la matriz C dentro de la opción EIGEN, para lo cual se modifica el vector de escalamiento.

e) Gráfico: En el gráfico se realiza la agrupación de entidades similares. Dicho gráfico se puede realizar en dos o tres dimensiones (opciones Matrix Plot y 3-D Model, respectivamente) as para obtener el gráfico se utiliza la matriz C, indicando el sentido de los vectores con respecto a las columnas de forma que se representan los vectores c'. Cuando el gráfico es de tres dimensiones se pueden hacer rotaciones para observar las entidades desde varios ángulos. Las rotaciones son en dos sentidos utilizando s para hacer girar el plano y t para rotarlo sobre de si mismo.

Cabe mencionar que en el mismo gráfico se puede realizar el cálculo de alguna técnica de cluster. Para dichas técnicas se utilizan los vectores d' del gráfico, con estos vectores se construye una matriz rectangular, de esta matriz se calcula una matriz simétrica de disimilaridad como punto de partida de las: técnicas de cluster. El cálculo del cluster se realiza en el comando. SAHN Clustering, para poder observar la representación. gráfica del cluster se usa el comando Tree Display.

- 65.

in marvo

19. IAN 1931 SALU 193

### CAPITULO VII: CONCLUSIONES

El análisis de coordenadas principales es una herramienta en el estudio de comunidades ecológicas, porque permite la ~omparación de varias entidades a la vez, observándolas en un gráfico que muestra como se encuentran estructuradas en cuanto a Similaridad. Proporcionando un gráfico de fácil interpretación en el cual se pueden agrupar entidades semejantes.

Esta es una técnica de tipo explorativa, que permite la identificación de grupos de entidades que presentan características semejantes con lo cual se puede rediseñar un estudio enfocado solo a aquellas entidades o grupos de ellas que son de interes para el investigador.

El investigador, al utilizar el análisis de coordenadas principales, tiene la ventaja de poder manejar diferentes índices de distancia así como de similaridad, de tal forma que puede buscar aquel que le permita mostrar de la mejor manera la agrupación natural de las entidades. Este aspecto es muy importante, ya que la mayoría de las veces se busca que los datos se ajusten a una determinada técnica estadística, relizando un gran número de transformaciones que pueden ocultar varios aspectos importantes del objeto de estudio. En contraste con este aspecto cuando se realiza un análisis estadístico se debe utilizar la herramienta adecuada que permita chservar la mayor cantidad de información con el menot' número de transformaciones estadísticas. Coordenadas principales al tener el potencial de uso de diferentes medidas de distancia, como de indices de similaridad, permite encontrar la mejor agrupación natural en los casos en que es posible su utilización.

Dentro del conjunto de técnicas que permiten comparar entidades coordenadas principales tiene un gran potencial de uso, dado que es posible obtener el porcentaje de variabilidad explicada representada en el gráfico final, además de pod<mark>er</mark> conjuntarse con técnicas de cluster para una mejor visualización

de los grupos de entidades.

La ventaja que presenta sobre la utilización del análisis de cluster, es que permite registrar el porcentaje de variación implicado al analizar los datos, así como un gráfico en el cual es posible visualizar las relaciones de distancia entre las entidades.

Al respecto de otras técnicas multivariadas como componentes principales presenta la ventaja de analizar entidades y no variables, situación que es requerida en varios casos de estudios sobre comunidades ecológicas. Sobre las técnicas univariadas y bivariadas presenta una gran ventaja que es el manejo de toda la información registrada a la vez, característica que permite la obtención de conlusiones globales y no parciales acerca del caso de estudio.

El problema mayor que presenta sé encuentra en la comprensión del fundamento matemático de la técnicu, dado que es complicado el cálculo de cada uno de los pasos sí no se cuenta con una herramienta computacional, pero esta dificultad se salva dado que la técnica se puede manejar con el paquete estadístico NTSYS-PC, donde con facilidad se pueden realizar los cálculos correspondientes a cada une de los pasos y la obtención del gráfico, así como del cluster correspondiente.

Se puede decir que el análisis de coordenadas principales es una herramienta útil en casos de estudio biológicos en áreas corno: Taxonomía (de suelos), piscícultura (ejem: comparación entre bordos), comparación de comunidades ecológicas (ejem: elaboración de mapas de vegetación) y en general a la determinación de grupos de respuesta semejantes.

Finalmente, para cada caso de estudio que sea necesario la realización de análisis estadístico se debe seleccionar la becnica adecuada de acuerdo con los objetivos de trabajo y las hipótesis planteadas. técnicas que muchas de las veces no son utilizadas de forma aislada sino en combinación con otras. En este caso se recomienda utilizar el análisis de coordenadas principales en conjunto com alguna técnica de cluster. Ma partir al

지 아니다. 나는 사이에서 이 그 사이 중에 있었다. 이 사이 사이 있는 사이트 사용.<br>대통령 대통령의 사용을 위한 사회 대통령 대통령이 최고 있다는 도움을 보내는 것이다.

 $68 -$ 

-191

المبلوء وتناد ميتيمه للدوالتي بالبروز الزقوالين

i di katikatan di Kabupatén Grégory.<br>Kabupatèn Kabupatèn Jawa Selasa di Kabupatén Jawa Salah Salah Salah Salah Salah Salah Salah Salah Salah Salah

Duduk
## **BIBLIOGRAFIA**

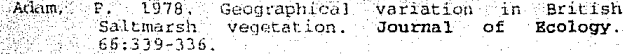

Bates, J. W., 1978. The influence of metal availability con the bryophyte and macrolichen vegetation of four rocks types on skye and rhum. Journal of  $-$ Ecology  $-66:457-482$ .

Buckman, H. O., 1966. Naturaleza y propiedades de los suelos. Fontaner y Simon S. A. Barcelona.

Buol, S. W., 1981. Genésis y clasificación de suelos. Trillas. México.

Cuanalo de la Cerda H., 1981. Manual para 1a descripción de perfiles de suelo en campo. Colegio de Postgraduados, Chapingo, México.

Davison, L. W., 1983. Multidimensional scaling. John Wiley & Sons, New York, USA.

FitzPatrick, E. A., 1985. Suelos su formación. clasificación y distribución. Continental. México.

Garcia, E., 1981, Modificaciones al sistema de clasificación climática de Köpen (para adaptarloa las condiciones de la República Mexicana). UNIAM. México.

Gauch, H. G., 1977. A comparative study of reciprocal averaging and other ordination techniques. Journal of Ecology, 65:157-174.

Gauch, H. G., 1982. Multivariate analysis in community ecology. Cambridge University Press. USA.

Gower, J. C., 1966. Some distance properties of latent root and vector methods used in multivariate analysis. Biometrika. 53, (3)(4):325-338.

Gower, J. C., 1967. A comparison of some methods of cluster analysis. Biometrics, 23(4):623-637.

Gower, J. C., 1971. A general coefficient of similarity and some of its properties. Biometrics. 87: 857- $-874$ 

1:69 p. no. 343 + 24

載記

Graybill, A. F., 1969, Introduction to matrices with<br>applications to statiscs. Wadsworth Publishing Company, California, USA.

Sampling Design and Statistical Green R. H., 1979. Methodos for Enviromental biologist. University of Western Ontario, Ed. John Wiley and Sons. New York. USA.

- Huntley, B. and H. J. B. Birks, 1979. The past and present vegetation of the Morrone Birkwoods National Nature Reserve, Scotland, I. A primary phytosociological survey, Journal of Ecology.  $67:417-446$
- Howard, P. J. A., et all., 1988, Classification and<br>dissection of environmental data using<br>qualitative and mixed data types. Journal of Environmental Management. 26: 331-319.
- Kempton, R. A. and P. G. N. Digby, 1987. Multivariate analysis of ecological communities. Chapman and Hall. New York, USA.
- Kendall, M., 1982. Multivariate analysis. MacKillan Publishing Co.Inc. New York, USA.
- Elsevier Scientific Tublishing Company. New -York, USA.
- Lowerre, J. M., 1983. An introduction to modern matrix methods and statistics. The American Statistician. 56 (2): 113-115.
- Mandel J., 1982. Use of the singular descomposition in regression analysis. The American Statistician.  $36(1): 15-24.$
- Manly, F. J. B., 1986. Multivariate statical methods. Chapman and Hall. New York, USA.
- analisis estadístico Ocequeda, C. S., 1991. El Cluster, métodos y aplicaciones en Biología. ENEP Zaragoza. UNAM, México, Tesis de licenciatura.
- Overall, J. E. and C. J. Klett. 1972. Applied multivariate analysis. McGraw-Hill Book Company. USA.

Panchen, L. A., 1992. Classification, evolution and nature biology, Cambridge University Press, New York. USA.

Pielou, E. C., 1977. Mathematical ecology. A Wiley - Interscience Publication, John Wiley & Sons. New York USA.

Pielou, E. C., 1984. The Interpretation  $n<sup>2</sup>$ ecological data. A primer on classification ordenation. A Wiley-Intercience and Publications, USA.

> Prentice I. C., 1977. Non-metric ordination methods in ecology. Journal of Ecology. 65:85-94.

Rivera, G. P., 1991. El análisis de distancia como una herramiente para la investigación biológica. ENEP Zaragoza. UNAM. México. Tesis de licenciatura

Searle, S. R., 1976. Matriz algebra the for Biological (including applications in statistics). John-Wiley & sons. New York. USA.

Williamson M. H., 1978. The ordination of incidence data. Journal of Ecology. 66:911-920.

Zarate de Lara, G. de Lara, G. P. y M.O. Alvarez., 1985.<br>Aplicaciones-de las descomposiciones singular espectral de una matriz. Agrociencia. y.  $61:103 - 126$ .

71.